### **UNIVERSIDAD NACIONAL DE INGENIERIA**

Facultad de Ingenieria Industrial y de Sistemas

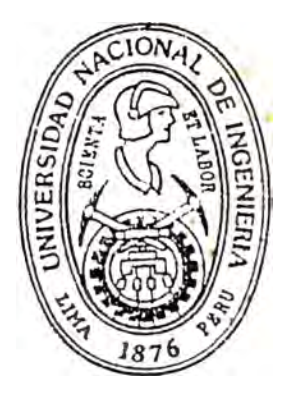

# **SISTEMA DE INFORMACION GERENCIAL DEL INSTITUTO PERUANO DE SEGURIDAD SOCIAL**

#### **INFORME DE INGENIERIA**  . \

# PARA OPTAR EL TITULO PROFESIONAL DE: **INGENIERO DE SISTEMAS**

MARIO HUMBERTO DE LA CRUZ RIVERA

LIMA - PERU

*A mis padres que supieron inculcar en mí el deseo de superación* 

### **INDICE**

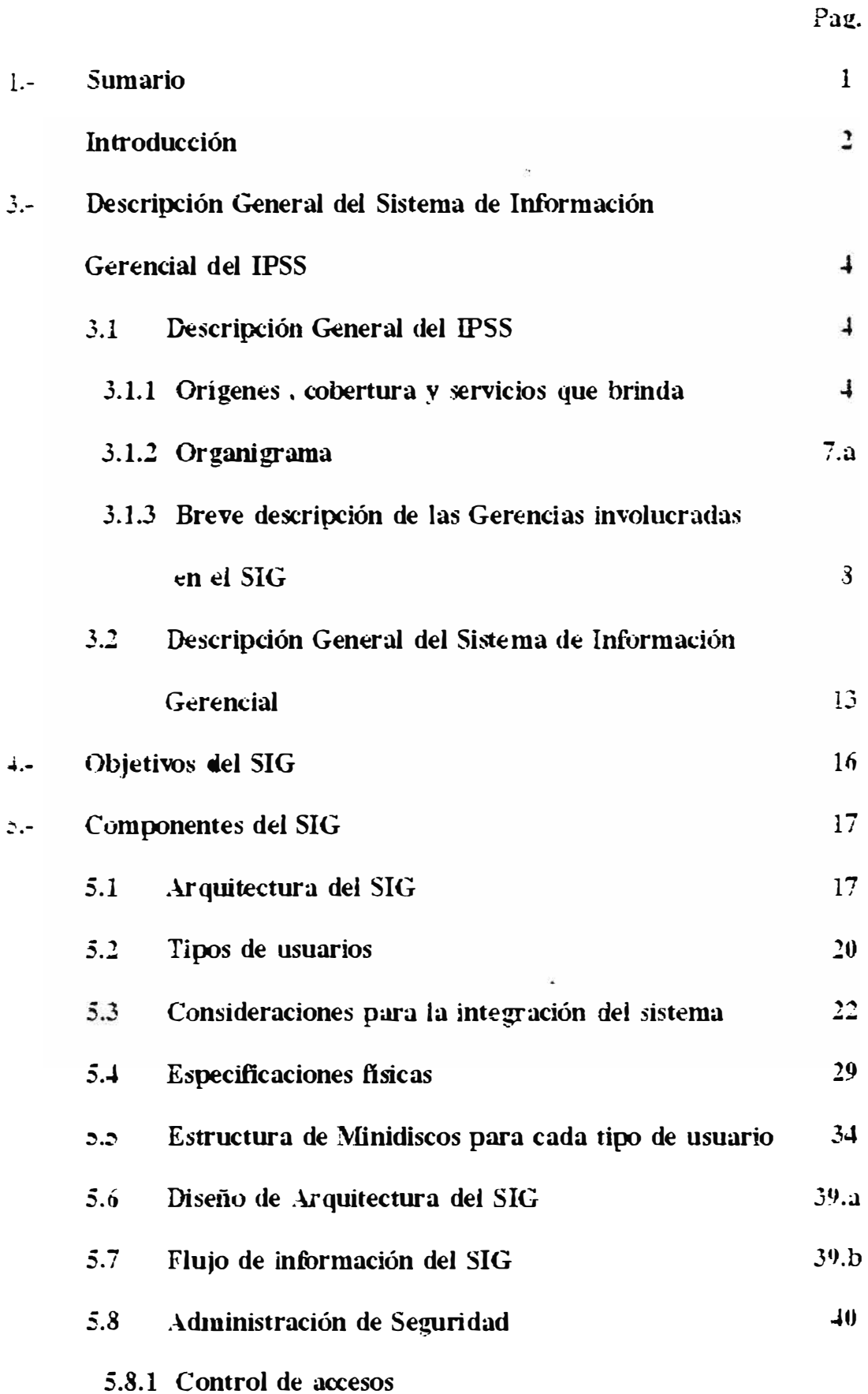

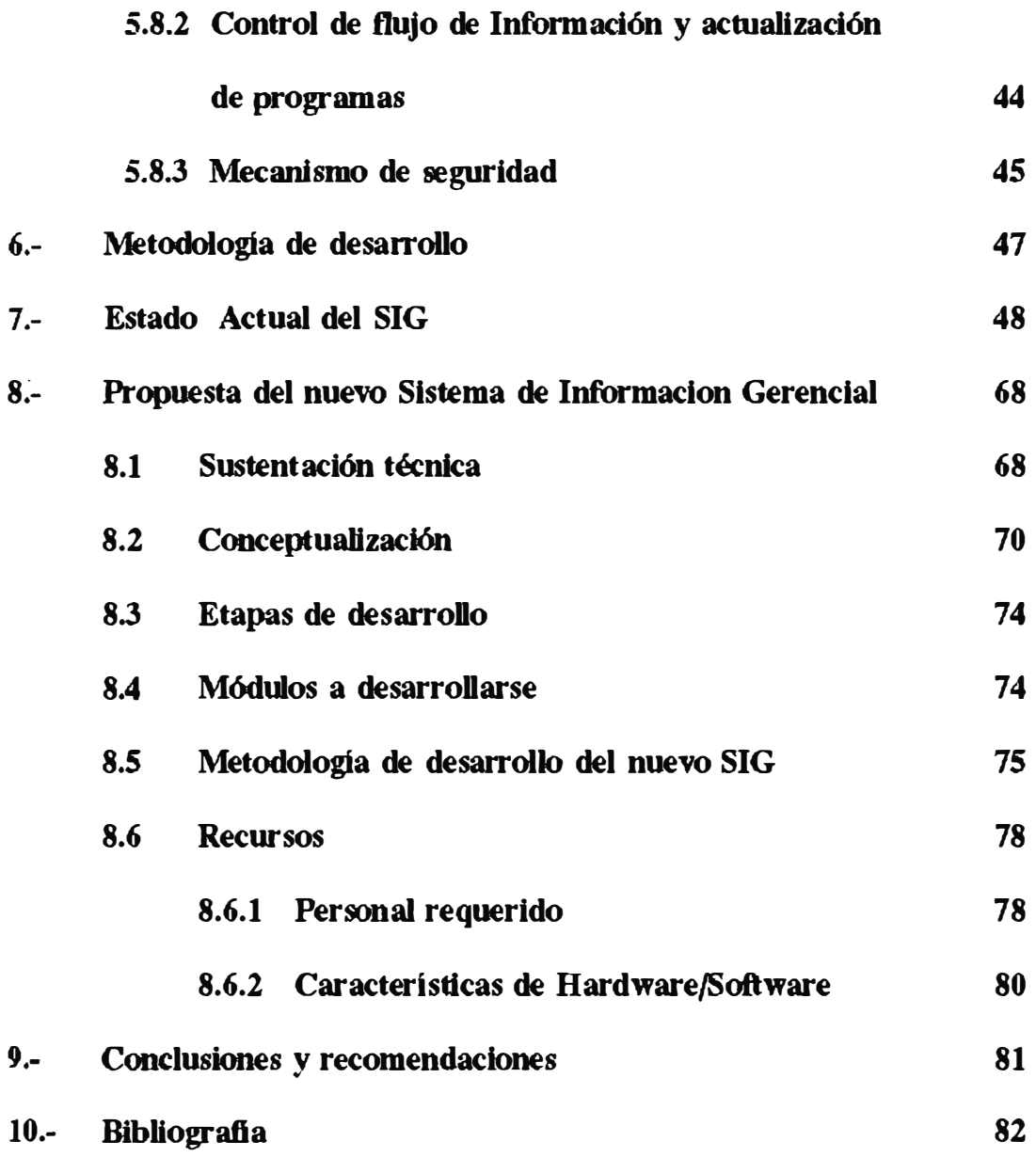

### 1.- **SUMARIO**

El siguiente informe presenta al Sistema de Información Gerencial del **IPSS como una herramienta para la toma de decisiones de los Altos Ejecutivos del Instituto Peruano de �guridad Social.** 

**El estudio abarca una descripción detallada de los objetivos del sistema. de sus componentes así como la metodología de desarrollo con la que fue concebi da y su estado actual .** 

**La puesta en marcha del Sistema de Información Gerencial del IPSS**  permite sistematizar y mejorar los niveles de calidad de la información **logrando asi optimizar el proceso de la toma de decisiones de las Gerencias del IPSS.** 

#### **2.- INTRODOCCION**

**En el mundo actual , el éxito sostenido depende de la posición oportuna y del uso táctico y estratégico de la inronnación adecuada Por esta razón , en las últimas décadas , se ha dado un notable incremento en la dependencia que las lnstitudones tienen de sus sistemas de Información** 

**En general , las instituciones de hoy poseen más tecnologia de Información de la que se saben usar y lo que realmente necesitan es usarla adecuadamente e integrarla eftcientemente con otras tecnologias como la de gestión para producir resultados tangibles** 

**Un Sistema de Información Gerencial tiene por ftnalidad Justamente lo**  señalado, es decir utilizar la tecnología de información y la infomación **que ésta maneja para obtener mejores resultados en la gestión integral**  de la institución . Entonces, un Sistema de Información Gerencial es **un soporte a la toma de decisiones orientado al nivel estratégico de una organización . Estas decisiones están referidas principalmente a sus factores criticos de éxito que tiene que ver con la sobrevivencia de la organización** 

**Es una herramienta adicional con que cuenta el ejecutivo para mejorar la gestión empresarial • Adicionalmente , es una herramienta que** 

**facilita las comunicaciones entre los ejecutivos de una organización , de tal fbrma que se comparta un solo valor confiable de un dato para toda la organización** 

### **3.- DESCRIPCION GENERAL DEL SISTEMA DE INFORMACION GERENCIAL DEL IPSS**

## **3.1 DESCRIPCION GENERAL DEL INSTITUTO PERUANO DE SEGURIDAD SOCIAL**

### **3.1.1 ORIGENES , COBERTURA Y SERVICIOS QUE BRINDA**

**Las sociedades humanas tuvieron su origen en la familia • El hombre**  nace dentro de una familia, y ésta, "la familia", a su vez, busca su **integración con otros grupos humanos , formando las llamadas tribus que más tarde han devenido en ciudades , reinos o repúblicas • Estos**  grupos organizados constituyen las sociedades, que ante diversas **situadones de desamparo material requieren de protección. Es asi que en las culturas mas antiguas se protegia al necesitado y a los viajeros** 

**En el Perú los Incas fueron un ejemplo de protección al desvalido pues antes de sembrar las tierras del Sol , del Inca o de la comunidad , sembraban las tierras de las viudas , huérfanos , inválidos y ancianos , estando los enfermmos exonerados del pago de tributos . Durante la Colonia cuenta Garcilaso de ta· Vega , el Rey Carlos V construyó**  hospitales para los "pobres enfermos" y el Rey Felipe II dispuso que en

toda población de un poblado fuera construido un hospital para pobres **y enfermos para la salud del cuerpo y J101to a ello 101a Iglesia para la**  Salud del alma.

De esta etapa de caridad, del cual es un ejemplo nuestra Beneficencia, caracterizada por partir de un impulso espontáneo, individual o **colecdvo , siguieron diferentes sistemas de protección que comenzaron con la Previsión Social , pasaron por la Protección Social y culminaron con la Seguridad Social.** 

**Fue en la Consdtuclón de 1919 que el Perú incorpora el fomento por parte del Eáado de las institudones de previsión y seguridad social y**  en la Constitución de 1933 determina que la ley establecerá un régimen **de prewlón de las consecuencias económicas de la desocupación, edad, enfermedad , invalidez y muerte • En 1936 durante el gobierno del General Benavides , se crea el Seguro Social Obligatorio para Obreros , y con ello el inicio del régimen del Segw-o Social en el Perú , cubriendo los riesgos de enfermedad , maternidad , vejez y muerte** 

**En 1948 , durante el gobierno del General Manuel Odria , se crea el Seguro Social del Empleado , con carader obligatorio , que cubria los riesgos de enfermedad , maternidad , vejez y muerte de los empleados públicos y particulares.** 

**Como paso importante de la unificación de los Seguros Sociales se crea el Sistema Nacional de Pensiones del Decreto Ley 19990 que unifica los diferentes regimenes de pensiones fusionándose luego administrativamente el Seguro Social Obrero y el Seguro Social del** 

**Empleado , creándose el Seguro Social del Perú mediante el Decreto Ley 20212, aboliéndose en ella la diferencia de obrero y empleado.** 

**Es recién en 1979 que se uniftcan los regímenes de salud previstos para obreros y empleados mediante el régimen de Prestaclónes de Salud del Seguro Social del Perú •** 

**Finalmente el 16 de Julio de 1980 , de acuerdo a mandato Constitucional , mediante Decreto Supremo 23161 , se cambia no solo la denominación de Seguro Social del Perú a Instituto Peruano de Seguridad Social , sino que se le da autonomia , desprendiéndolo de su vinculo al gobierno y de su dependencia al Ministerio de Trabajo • Es ag que el IPSS se convierte en una lnstitudón autónoma y descentralizada con fondos y reservas propias aportados obligatoriamente por el Estado , empleadores y asegurados y que tendrá a su cargo la Seguridad Social de los trabajaores y sus**  familiares.

### **Presladcmes de Seguridad Social**

Las prestaciones se definen como el conjunto de bienes y servicios que **da la Seguridad Social orientada a prevenir o reparar los efectos de los riesgos o contingencias sociales , compensando las consecuencias de las mismas , asi como la falta o disminución de los ingresos económicos , el aumento de las necesidades o la perdida de la salud . Mientras que los riesgos o contingencias de invalidez , vejez y muerte son compensados por prestaciones dentro del régimen de pengones del Sistema Nacional** 

**de Pensiones del Decreto Ley 19990 fundamentalmente y en menor proporción de la 20530 , y por régimen del Decreto Ley 18846 para Accidentes de Trabajo y Enfermedades Profesionales de los obreros ;**  los riesgos y contingencias, por enfermedad, accidentes comunes y **maternidad se encuentran bajo el régimen de prestaciones de salud del Decreto Ley 22482 o Sistema Nacional de Prestaciones de Salud. Existen 2 tipos de seguros , cuya administración es de responsabilidad del Instituto Peruano de Seguridad Social , el de Prestadones de Salud y Accidentes de Trabajo .** 

### **Presladones que otorga el IPSS**

**Régimen de Prestaciones de Salud** 

- **a) Prestadones Asistenciales**
	- **- Atención médica integral ambulatoria y hospitalización**
	- **- Atención odontológica**
	- **- Servicio de farmacia de acuerdo a petitorio**
	- **- Material de curación**
	- **- Aparatos de prótesis y ortopédicos**
	- **- Servicios de rehabilitación y reorientación profesional**
- **b) Prestaciones Preventivo Promocionales**
	- **- V actlllaciones**
	- **- Control del nffio sano**

## **3. 1. 2 MACRO ESTRUCTURA DEL INSTITUTO PERUANO DE SEGURIDAD SOCIAL**

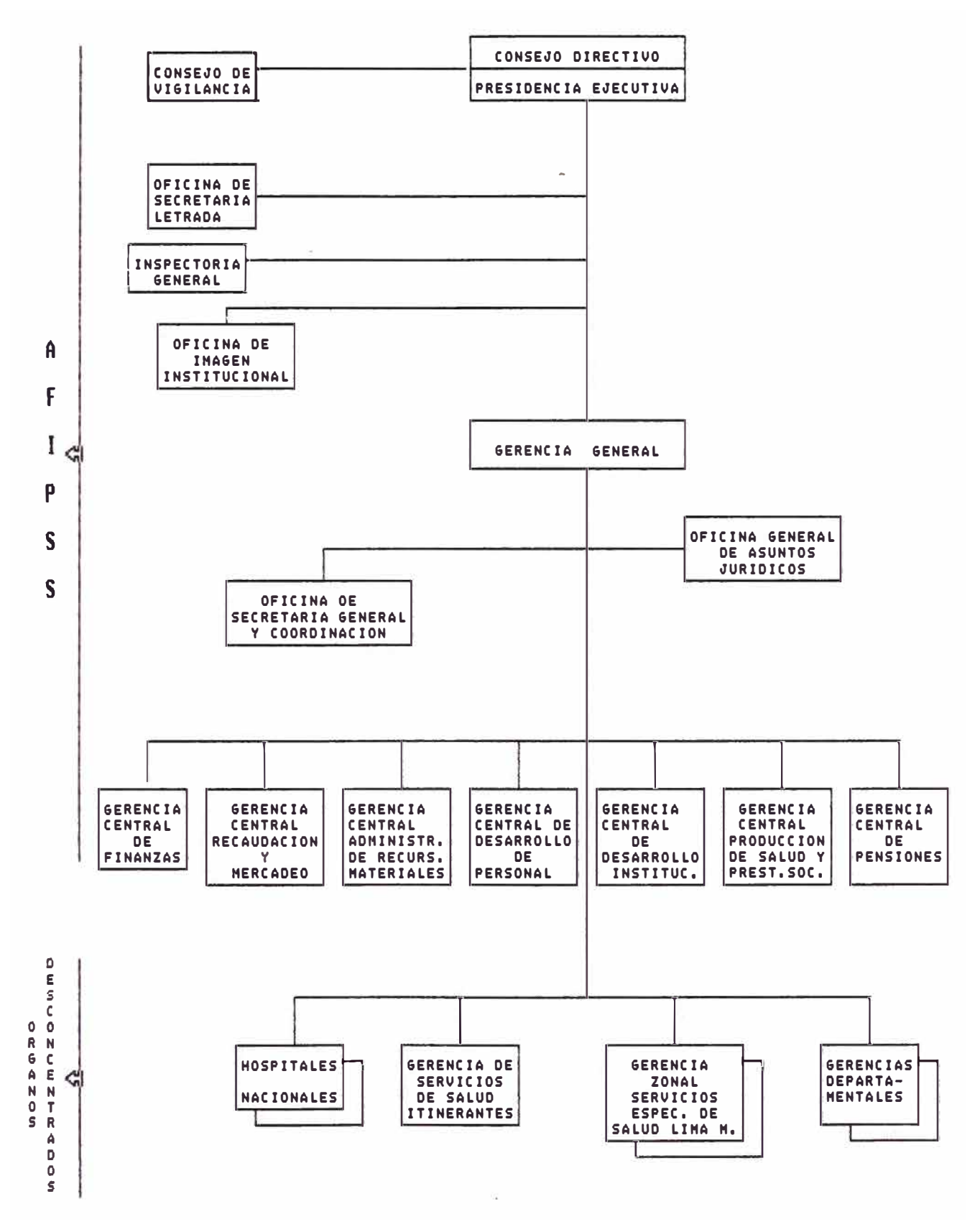

**Educación sanitaria** 

- **e) Prestaciones en dinero**
	- **- Subsidio por enfermedad**
	- **- Subsidio por maternidad**
	- **- Subsidio por lactancia**
	- **- Gastos por sepelio**

### **3.1.3 BREVE DESCRIPCION DE LAS GERENCIAS INVOLUCRADAS EN KL SIG**

### **GERENCIA CENTRAL DE FINANZAS**

Está encargada de la administración de los recursos financieros e **inmobiliarios de los sistemas previsionales del ámbito de su competencia. Orientará su accionar a : procurar el control eficiente de los ingresos y gastos , mantener niveles de liquidez apropiados , orientar adecuadamente la btversión financiera , atender los**  requerimientos de fondos y mostrar a través de los Estados Financieros, la situación económica financiera de la institución.

**Dentro de sus objetivos están:** 

- **a) Mantener el equilibrio financiero de los sistemas previsionales a cargo del IPSS y de los administrados por encargo.**
- **b) Optimizar el rendimiento de los ingresos institucionales.**
- **c) Maxbnizar el rendimiento de los fondos de reserva.**
- **d) Potenciar el rendimiento de los Inmuebles a su cargo , en concordancia con los respectivos niveles del mercado.**
- **e) AgiHzar los mecanismos de distribución y pago de obligaciones.**
- **f) Proveer a las diversas instancias institucionales de información contable oportuna y conftable para la toma de decisiones.**

### **GERENCIA CENTRAL DE RECAUDACION Y MERCADEO**

**Se encarga de los procesos de inscripción , recaudación , establecimiento y recupero de adeudos , acreditación de derecho , cuentas corrientes de empleadores , asegurados y mercadeo .** 

**Tiene por finalidad :** 

- **- Velar por el desarrollo y ejecudón de los procesos de inscripción y cuentas corrientes**
- **- Elevar los niveles de recaudación por concepto de aportaciones de los regimenes que administra el IPSS , coadyuvar el mantenimiento del equilibrio financiero institucional .**
- **- Promocionar los diversos servicios que brinda el Instituto Peruano de Seguridad Social a fin de ampliar la base de**

**aportantes.** 

### **GERENCIA CENTRAL DE DESARROLLO DE PERSONAL**

Se encarga de establecer e implantar políticas relativas a la **administración y desarrollo de los recursos hwnanos de la insdtución Tiene como objedvos :** 

- **- Establecer en la btstitución la administración de personal como el soporte técnico y de apoyo en la gesdón para el desarrollo de** los trabajadores y de la institución.
- **- Desarrollar la carrera administrativa , garantizando igualdad de oportunidades**
- **- Promover la mejora de la productividad y calidad de la atención**
- **- Asegurar la aplicación Justa y equitadva de remuneraciones , boniftcaciones e incentivos económicos para el personal de la institución.**

### **GERENCIA CENTRAL DE DESARROLLO INSTITUCIONAL**

**Es responsable de la conducción y funcionamiento de los sitemas de**  Planificación Racionalización Diferentia y Cooperación **Internacional , Inversión Real e Ingenieria , opthnizando el desarrollo institucional a través de la eftciencia de los sistemas y actividades que** 

**dirige** 

**Son sus objetivos :** 

- **Dinamizar e impulsar los procesos técniros de los sistemas de** Planificación, Estadística, Racionalización e Informática.
- **- Impulsar el desarrollo de los sistemas de Comunicación e Información con cobertura institucional .**
- **- Optimizar el rendimiento y eftciencla de los grupos de procesamiento de datos .**
- **- Impulsar y desarrollar el sistema estadistlco butitucional para una adecuada toma de decisiones de carácter politico , administrativo y t.écnico de la Institución**
- **- Dinamizar el desarrollo de los programas de Inversión real .**
- **- Dirigir , coordinar y controlar el Slstellla de I.nfonnaclón** Gerencial.

### **GERENCIA CENTRAL DE PRODUCCION DE SALUD Y PRESTACIONES SOCIALES**

**Se encarga de los sistemas de Producción de Salud y Prestaciones**  Económicas y Sociales . Tiene por finalidad identificar y monitorear los **niveles de productividad de los Centros de Salud e implementar la institucionalización de los Sistemas de Control de Calidad , de**  Acreditación Hospitalaria y de Innovación Tecnológica en función de

**los segmentos de la población asegurada . Además produdr directamente y/o con terceros los servidos de prestaciones sociales** 

### **GERENCIA CENTRAL DE PENSIONES**

**Se encarga de los Sistemas de los Fondos Prevlslonales que administra el IPSS en el campo de las pensiones , asi como de la eftclente gestión**  del Patrimonio de los mismos.

**La Gerencia Central de Pensiones tiene por ftnalidad dirigir , normar evaluar y supervisar el funcionamiento y desarrollo de los sistemas de Pensiones asi como obtener la mayor rentabilidad en la administración**  del Patrimonio de los Fondos Previsionales

**Sus objedvos entre otros son :** 

- **- Garantizar el otorgamiento de prestaciones económicas diferidas de los fondos y regímenes que administra el IPSS en el campo de las pensiones**
- **- Optbnizar y unifurmizar el otorgamiento de las prestaciones económicas y bonos de reoonodmlento .**

### **3.2 DESCRIPCION GENERAL DEL SISTEMA DE INFORMACION GERENCIAL**

**El Sistema de Información Gerencial del IPSS permite a los ejecutivos visualizar de manera fácil, oportuna y flexible, información de importancia para la toma de decisiones estratégicas.** 

**La infurmadón del SIG es producida tomando romo base los datos de las aplicaciones de atención a los usuarios del IPSS, o a través de procesos de actualización de datos a ser ejecutados por el personal**  responsable de cada área . Es por esto que refleja directamente el **resultado de los procedimientos operativos y administrativos del Instituto.** 

**Desde el SIG se puede ver la situación del IPSS en cada una de las áreas , asi como la situación del entorno del Instituto , a través de indicadores que reflejan la situación del pais en los últimos atíos.** 

**La Dirección Ejecutiva cuenta con estaciones de trabajo conectadas al procesador central , desde las cuales se puede acceder al SIG , Inscripdón y Cuentas Corrientes y Pensiones . Por tanto se dispone de información analizada y resumida para cada área de interés tanto interna como externa al Instituto , y además dispone de información**  **puntual de asegurados , pensionistas y empleadores a nivel nacional , para cualquier con mita específica que se desee realizar.** 

**A través de los gráftcos del SIG se puede revisar el logro de objetivos tangibles definidos por la Alta Gerenda en cada ma de las áreas , y se puede revisar en mayor detalle en aquellos casos en que viendo la situadón general se identifican casos criticos , alguna desviación con respecto al logro de objetivos** 

**El SIG se divide en los siguientes Sul>-Sistemas:** 

### **- Sub-Sistema de Ccmulta**

Esta parte del SIG es utilizada por la Alta Dirección del Instituto **para las comultas que requiera . Está compuesta por ma serte de paneles de selección que le permite al usuario escoger la infurmación a consultar de manera muy sencilla . Se puede visualizar la información tanto gráficamente como a manera de Tabla de Datos en mayor detalle. Solamente personal autorizado por la Dirección Ejecutiva podría hacer consultas a los módulos del SIG que ésta defina .** 

### **- Snb-Sistema de AdoaDzadón**

**Esta parte del SIG tiene por objeto proveer las facilidades para que la información se actualice en el Sul>-Sistema de Consulta . Para los módulos en los que no se cuenta con un Sistema Base , se dispone de** 

**pantallas de actualización de datos , y para los cuales existe el personal administrativo responsable de su utilización . Haciendo uso de esta**  herramienta, dicho personal podrá actualizar la información de los **módulos que se vayan implementando.** 

**Para los módulos en los que se cuenta con Sistemas de Base , se dispone de procedimientos automatizados que adualizan el SIG oonfurme se produce la información.** 

#### **- Sub-Sistema de Adnllnlstradón y Seguridad del Sistema**

**Este Sub-Sistema tiene por objeto la Administración del Sistema y la Segw1dad de la Informadón. La Dirección Ejecutiva del IPSS designó una persona responsable de la Administración del Sistema , la cual se encarga de coordinar el mantenimiento del mismo , ag como la ejecución de los procedimientos de actualización de datos periodicamente.** 

**Asimismo , la Seguridad del Sistema la administra esta persona . Las decisiones de la Dirección Ejecutiva con respecto a la autorización de acceso a consultas o actualizaciones las realiza esta persona , haciendo uso de las facilidades ya implementadas.** 

### **4.- OBJETIVOS DEL SIG**

**El objetivo principal del Sistema de Información Gerencial del IPSS - SIG del IPSS - es la de proporcionar información confiable y** oportuna de caracter técnico, económico-financiero, legal y de salud a **la Alta Dirección , para ma adecuada toma de decisiones , con la finalidad de optimizar la gestión de las Gerencias Centrales y Unidades Orgánicas de la Sede Central . Es decir proporciona a los Altos Ejecutivos , gráficos y detalles consolidados de las Aplicaciones de atención a los usuarios del IPSS , los cuales reflejan directamente el resultado de los procesos Operativos y Administrativos del Instituto •** 

### **5.- COMPONENTES DEL SIG**

**El Sistema de Informadón Gerencial está dividido en capitulos , los cuales están compuestos por una serie de menús , que permiten ingresar a la opción deseada dentro de éste** 

**Cada opción e�á compuesta por una lista de gráficos de la cual el usuario puede escoger algunos de ellos - o todos - para visualizar Luego se presentan los gráftcos esoogidos uno a uno , existiendo la posibilidad de adelantar o retroceder a través de ellos . Desde los gráftcos se puede acceder a una consulta en la que se muestran los datos del** gráftoo **en mayor detalle , asimismo** éste **detalle puede ser impreso.** 

### **5.1 ARQUITECTURA DEL SIG**

**El Sistema de Información Gerencial del IPSS está siendo implantado bajo una arquitectura de datos y procesos que permiten a los ejecutivos**  visualizar de manera fácil , oportuna y flexible , información de **importancia para la toma de decisiones estratégicas** 

**La información del SIG es producida tomando como base los datos de las aplicaciones de atención a los usuarios del IPSS , por lo que reftejan directamente el resultado de los procedhnientos operativos y administrativos del instituto.** 

**El SIG** se **centraliza en wt usuario de VM en el que** se **mantienen los programas , archivos de datos y gráflcos que lo conforman. El usuario integrador del SIG en los cuales ahnacena todos sus miembros Los usuarios ftnales del SIG acceden a estos discos solo en modo de lectura • Los mismos programas , gráftcos y archivos de datos son compartidos por todos los usuarios** 

Los miembros que conforman el SIG se mantienen en el tiempo a **través de procedimientos de actualización de programas y datos •** 

Estos procedimientos envían al usuario integrador del SIG los **programas , gráficos o archivos de datos que** se **requiere actualizar • En el usuario integrador permanentemente se ejecuta una aplicación que recibe los miembros y encola su actualización para la noche , de tal manera que se reftejan en el sistema al dia siguiente .** 

**El SIG está dividido en diferentes capitulos , cada uno de los cuales se administra y almacena por separado en diferentes usuarios de VM .**  Cada capítulo del SIG se encuentra en un usuario de VM coordinador. **Los usuarios coordinadores contienen discos en los cuales se guardan los programas fuente de sus respectivos capitulos . En los usuarios coordinadores se ejecutan los procesos batch que generan los gráficos y archivos de datos para las consultas del SIG .** 

**Los usuarios de entrada de datos , cuando terminan la edición de los datos , envían los archivos a las máquinas coordinadoras . En ellas permanentemente se ejecuta tm proceso que recibe los archivos y generan los gráftcos y archivos correspondientes •** 

Posteriormente envía los archivos y gráficos al usuario integrador del **SIG • En el caso de los capitulos que cuentan con una aplicación de base (Cuentas Corrientes , Pensiones , etc. ) , su respectivo usuario coordinador ejecuta procesos de carga de datos a VM , desde la base de datos correspondiente •** 

**El mantenimiento del sistema se hace a través del usuario administrador del SIG • El responsable del SIG se encarga de la creación de nuevos usuarios , de mantener la seguridad del sistema administrando las autorizaciones de acceso de los usuarios •** 

**Asimismo , el Administrador del SIG lleva el registro de las actualizaciones y acceso que se produce en el mismo •** 

**El sistema en linea está compuesto por una serie de menús , que permiten ingresar al capitulo y opción deseada dentro de éste .** 

**Cada opción está compuesta por una lista de gráficos de la cual el usuario puede escoger alguno de ellos - o todos - para visualizar .**  Luego se presentan los gráficos escogidos uno a uno y el usuario puede **adelantar o retroceder a través de ellos . Desde los gráftcos se puede**  acceder a una consulta en la que se muestran los datos del gráfico en **mayor detalle en tablas de datos** 

**Asimismo , están desarrollados los procesos necesarios para que desde** 

**una consulta se pueda generar algún gráftco menos estructurado que el usuario quiera produdr , fruto de alguna consulta espeáftca .** 

**El usuario también puede hnprimir un reporte completo de los datos de**  la consulta que generó . Previamnete, si desea, puede direccionar el **reporte a una determinada impresora de su preferencia •** 

### **5.2 TIPOS DE USUARIOS**

### **Usuario Integrador (IGSSIG)**

**Es la máquina 'Virtual que contiene el repositorio de programas ejecutables , archivo de datos y gráficos , es decir , es en si el sistema SIG desde el cual los usuario finales van a poder realizar , ejecutar sus trabajos y tomar decisiones •** 

### Usuario Coordinador ( **IGCXXXXX** )

Este es un tipo especial de usuario y es básicamente la correspondiencia entre un sub-sistema y una máquina virtual física en VM / SP, la cual **sirve para tener separado los diferentes tipos de información que puede contener el sistema SIG incluyendo los programas fuente y ejecutables realizados para el respectivo su�sistema** 

**Por la misma definición de usuario coordinador , se concluyó que se** 

**debia tener varias máquinas de este tipo .** 

Generalmente a este tipo de usuario no se accesa directamente como **cualquier otra máquina '1irtual , sino a través de programas** 

#### **Usuario Programador ( IGPXX )**

Este tipo de usuario debe estar en capacidad de poder desarrollar y **modiftcar cualquier programa hecho con los diferentes softwares usados en la realización del sistema SIG , como por ejemplo CSP/AD , CSP/AE , SQL/DS , VM/AS , COBOL , REXX , VSAM , ASSKMBLER , etc.** 

**Se debe tener en cuenta que un programador es responsable de cualquier alteración de los sub-sistemas o de su mal funcionamiento , para lo cual se usará una cartilla especial de acdones establecidas para poder finahnente modiftcar o incrementar el sistema SIG .** 

#### **Usuario Digitador ( IGIXX )**

**También pueden existir** " n " usuarios de digitación, los cuales se **encargan de ingresar información para cualquiera de los sub-sistemas que conforman el SIG.** 

**Este tipo de usuarios no puede accsear al sistema SIG , siendo responsable de la información ingresada o modificada .** 

#### Usuario Administrador (IGASIG)

Es la máquina virtual que coordina y define los accesos a tablas del **SIG.** 

#### **Usuario Final ( XXXXX )**

Pueden existir "n" usuarios finales, los cuales son generalmente los que **deciden o toman decisiones en base a lo observado en el SIG • Estos usuarios tienen una rigurosa forma de accesar al sistema SIG , ya que no cualquier usuario podria trabajar en él** 

### **5.3 CONSIDERACIONES DE INTEGRACION PARA EL SISTEMA**

**Se han desarrollado procesos para realizar actualizaciones de**  información de entrada, modificación de aplicaciones existentes o **adición de aplicaciones nuevas en las máquinas coordinadoras (IGCXXX) o en la integradora (IGSSIG) , de tal manera que las variaciones de datos o procesos sean transparentes para los usuarios finales.** 

**El wuariolntegrador IGSSIG, ejecuta el proceso REXX (IEUZ003) en estado d isconnect , el cual realiza lo siguiente :** 

- **- Revisa constantemente su reader y lee los files que llegan, identificando que sean files válidos de actualización , enviados por usuarios válidos para actualizar usuarios de coordinadoras IGCXXXX**.
- **Identifica el tipo de proceso que se va a realizar , ya que puede ser para actualizar Oles de entrada y grátlcos , o para cuando se modificó o adicionó programas en AS , CSP , COBOL , REXX , ASSEMBLER .**
- Copia a un disco de encole los files desde la coordinadora **respectiva de acuerdo al tipo de trabajo a realizar.**
- **Como a estos discos los usuarios finales están constantemente accesando se espera una hora determinada donde no accesen y se actualizan los ftles en cada disco correspondiente.**
- **Se guarda históricos y se generan avisos en caso de errores , asi como cuando se realiza el proceso de manera satisfactoria .**

Los usuarios Coordinadores o máquinas coordinadoras son los **lugares donde se actualiza o adiciona primeramente las aplicaciones , ya que son duefias del sub-sistema perteneciente al Sistema General.** 

**Tiene una manera particular de trabajar , ya que estando en estado Disconnect se ejecuta un proceso REXX ( IEUZ002) que es el que se encarga de actualizar los files en esas máquinas** 

**Este proceso realiza básicamente lo siguiente:** 

**Revisa constantemente su reader y lee los files que llegan , identificando que sean files válidos de actualización , enviados**  **por usuarios válidos para actualizar** 

- Identifica el tipo de trabajo que se va a realizar, podrá ser de **actualización de Oles de entrada , modiftcación o adición de programas AS , y de modificación o adición de aplicativos desarrollados en CSP , de manera similar para el caso de COBOL , REXX , ASSEMBLER.**
- **SI es de actualización de datos/AS , verifica que exista el proceso y la aplicación en AS , para poder ejecutar la actualización**  teniendo en consideración un modelo estándar de desarrollo de **proceso , el cual incluye sub-procesos asociados que generan**  determinados ASFILE y ADMGDF, los cuales se anotan en un **ftle de control que es enviado , además de informar al IGSSIG lo que debe actualizar •**
- **Si es de Modiftcación o Adición/AS , el proceso REXX copia a**  un dísco temporal o de encole, lo generado en los discos del **programador ( Disco 191 y disco 19.2)**

**Luego tiene procesos que colocan cada file generado por el programador , según su tipo, en el disco respectivo de la coordinadora , teniéndo en cuenta la restauración de los ftles originales , suponiendo que ocurriera alguna falla o error , momento en el cual se generan ftles de avisos para el Administrador del SIG y para el programador responsable de la modiftcación o adición de los programas o aplicativos en AS , indicando el tipo de error y máquina donde ocurrió.** 

**Si no hubiera error , se genera un aviso de actualización para la** 

máquina íntegradora IGSSIG y al programador que ejecutó la llamada.

**Si es para programas CSP ( Modificación o Adición ) , el proceso REXX copia a un disco temporal o de encole lo generado en los discos del programador ( Disco 191 y disco 503 ) para el caso de desarrollo en CSP.** 

**Luego tiene procesos que oolocan cada file generado por el programador en el disco temporal , copian los archivos VSAM del programador ( MSL y ALF ) al disoo temporal •** 

**Al Igual que para el caso AS se tiene en cuenta procesos de recuperación y de aviso , en caso de errores , al administrador y al programador o de actualización al IGSSIG.** 

**En todos los casos se guardan ffles históricos de Intentos de actualización falsos y verdaderos , los cuales podrán servir para el mantenimiento por parte del Administrador del SIG.** 

**De manera similar se realiza la actualización de programas REXX , COBOL , ASSEMBLER , con la diferencia que estos sólo pueden pertenecer a la coordinadora común ( IGCCMN ) .** 

Los usuarios de Programación son los que realizan la actualización **o inserdón de aplicaciones pertenecientes al sistema , razón por la cual deberian tener un especial cuidado y coordinar oon el administrador del SIG estas acciones** 

**Describiremos brevemente los pasos a seguir en caso se trabaje con AS y CSP, teniendo en cuenta lo siguiente:** 

**Generalmente las aplicaciones que son nuevas pasan a ser** 

**modificaciones de otras existentes , de tal manera que se puedan seguir pautas en los estándares de nombres y desarrollo de procesos , siguiendo una manera de trabajar , con lo cual el**  mantenimiento de las aplicaciones pueda ser eficiente.

- **Cuando un programador trabaja en AS/VM tiene que hacer lo siguiente :** 
	- \* **Desde la coordinadora correspondiente se copla el backup de la aplicación ( tipo ASTRAN ) que va a servir para modlftcar , o de modelo para una nueva . En el caso que no exista el backup ( aplicación completamente nueva ) se tendrá que trabajar de la manera convencional ,o sea crear todo nuevo o renombrar una existente .**
	- \* **Si existiera el backup , lo <sup>11</sup>importa<sup>11</sup>y elimina el ASTRAN.**
	- \* **Desarrolla , elimina , renombra , modiftca , prueba, etc., todo lo que considera necesario.**

**Cuando está seguro de tener todo listo , ejecuta un proceso ftnal en AS manual o automático que básicamente haga lo siguiente:** 

- **- Exporta toda la aplicación creando un Astran .**
- **- Crea un file PROGAS ASFILE I que contiene el nombre de la aplicación desarrollada .**
	- \* **Se tiene lo siguiente en los discos del programador :**
		- **- Disco 191 los gráficos generados con tipo ADMGDF.**
		- **Disco 192 los files con tipo ASFILE .**
- **- El ASTRAN creado con el proceso final en AS .**
- **- Los mienbros propios de la aplicación AS .**
- \* **Ejewta llll proceso RE XX ( IEUZ004 AS ) el cual re ali.za lo siguiente para el caso de AS :**
	- **- Identifica que el usuario que se encuentra trabajando ,** sea usuario de programación autorizado a modificar el **sistema , para lo cual coordinará con el Administrador del SIG.**
	- **- La máquina coordinadora donde se encuentra alojado el sub-sistema debe existir**
	- **- Veriftca la ejecución del proceso final en AS •**
	- **- El proceso REXX en'Via un aviso para la coordinadora seleccionada.**
- **- Caundo llll programador trabaja en CSP tiene que hacer lo siguiente:**
	- \* **De la misma manera que en AS , se copia el backup de la coordinadora que está en CMS , ejecuta un utilitario VSAM que lo copia a la MSL y ALF del programador.**
	- \* **Copia , desarrolla , modiftca , prueba , genera , crea load** files, exporta todo a la ALF etc., según niveles de prueba **pre-estableddos**
	- \* **Entonces se tiene lo siguiente en los disros del programador:**
		- **- Disco 191, los módulos de carga LOAD FILES con**

**tipo FZERSAM.** 

- **- Disco 503 ,en la MSL deberá estar todos los mienbros fuentes pertenecientes al su�sistema con las modiftcaciones o lo nuevo para aftadir al sistema.**
- **- En la ALF todo lo generado y exportado •**
- \* **Ejecuta el proceso REXX ( IEUZ004 CSP) el cual realiza lo siguiente para el caso de CSP :**
- **- Hace las consistecias para el usuario que ejecuta el proceso y el usuario coordinador donde se va a realizar la actualización o adición de aplicaciones •**
- **- Envia el aviso para esta coordinadora •**

Para el caso de COBOL, REXX, ASSEMBLER, se ejecuta el **Exec IEUZ004 Cob, IEUZ004 Rexx , IEUZ004 Ass , respectivamente ; según sea el caso , pero hay una variación con respecto a los otros casos la cual es pedir los nombres de los programas a enviar , el Exec consistencia que existan en el disco estos programas, asi romo los ejecutables • Luego envia el aviso a la coordinadora común que es la que reserva estos programas .** 

Los usuarios de digitación van a tener acceso a una aplicación **desarrollada en CSP , la cual les va a permitir modificar información existente o aftadir información nueva .** 

**Esta aplicación internamente ejecuta un proceso REXX ( IEUZOOl ) que básicamente realiza lo siguiente :** 

- **- Identiftca claramente que el usuario que esté trabajando sea uno de digitación**
- **- Que la máquina a procesar el archivo de entrada sea una coordinadora válida**
- **- Que existan en el disco 191 el ftle de entrada y el de control.**
- **- Realiza un proceso de unión del ftle de entrada y el de control •**

### **5.4 ESPECIFICACIONES FISICAS**

**Se ha visto de manera rápida , los tipos de usuarios que oonstituye el sistema SIG • A continuadón** se **va a definir claramente el contenido en cada disco propio ( R/W ) de cada usuario •** 

### **- Usuario Integrador ( IGSSIG )**

**Esta máquina virtual tiene los siguientes discos como Read/Write los cuales contendrán siempre una versión actualizada del** sistema SIG y está compuesta por lo siguiente :

**Disco 881 ( M) : En este disco se va ha tener los programas compilados o ejecutados desarrollados en REXX , COBOL ASSEMBLER.** 

**Entre los realizados en REXX están los IEUZXXX que sirven para ejecutar procedimientos automáticos de actualización en las** 

máquinas de usuarios de digitación, programadores, **coordinadoras y en la integradora (SIG) .** 

**Existen también otros programas en REXX que sirven para conexión y ejecución de ciertos procesos en las diferentes máquinas de usuarios.** 

**Los programas hechos en Cobol / Assembler que se utilizan como interfases entre los diferentes softwares usados (CSP-AS ,**  CSP-REXX, etc. ), así como los de pase de información de **VSAM-SQL y SQL-VSAM entre otros •** 

**Disco 882 ( N ) : En este disco se va ha tener todos los gráficos generados en cada coordinadora o mediante procesos en AS • Todos estos ffles tienen tipo igual a ADMGDF y pertenecen a la**  última versión.

**Disco 013 ( O ) : Aqui están alojados los ffles de lectura de CSP que sirven para mostrar los detalles • Estos files también son generados por procesos en AS y tienen tipo ASFILE .** 

**Existirán miembros pertenecientes a alguna aplicación que deberán estar en este disco para poder realizar algunos requerimientos especiales por parte de los usuarios finales o como parte de algim proceso de actualización del sistema SIG . Entre estos tenemos por ejemplo , la creación de gráficos**  interactivos que deberán petenecer a una máquina coordinadora **común (IGCCMN)** 

**Disco 804 ( P ) : En éste disco se van ha tener todos los** 

**módulos de carga ejecutables (LOAD FILES ) realizados en CSP en cada sub-sistema , éstos files tienen tipo igual FZERSAM y pertenecen a la versión que se está ejecutando .** 

Disco 006 (G): Servirá como disco de encolamiento de los **files a guardar en ésta máquina ya que su actualización deberá**  ser a horas de poco acceso.

**Disco 564 ( D ) : Guarda en formato VSAM información referente a Cuentas Corrientes y Pensiones** 

### **- Usuario Coordinador** ( IGCXXX )

**Esta máquina virtual tiene los siguientes discos como Read/Write:**

**Disco 191** (A): En éste disco se van ha tener todos los **módulos de carga (LOAD FILES) para éste sub-sistema con la última versión** 

**Se tendrá en éste disco copias de respaldo (Backup) de los programas realizados en CSP a nivel de Fuentes y Generados con dos versiones , la que se está ejecutando (actual) y una con la versión anterior que puede servir para restaurar el subsistema ; éstos tendrán como nombre Backlmsl y Back2msl para**  la MSL, y Back lalf y Back 2alf para la ALF.

**Además del Proftle Exec , el Dasas Proftle que sirve para AS/VM , el Userdlbl Exec .** 

**Disco 192** (I): En éste disco se va ha tener todo lo generado
**por AS/VM (versión actual) , como por ejemplo los ftles de lectura ASFILE , gráficos tipo ADMGDF y los miembros propios de cada aplicación , ya que pueden existir varias aplicaciones realizadas en AS/VM por cada coordinadora • En éste disco existirán además backup de cada apUcadón** 

#### **- Usuario Programador** ( IGPXXX )

**Esta máquina virtual tiene los siguientes discos como** Read/Write, los cuales al comienzo del desarrollo de cualquier **aplicación , deberán estar vados , siendo esto parte de las responsabilidades de los programadores • Tiene los siguientes que abnacenarán lo siguiente :**

Disco 191 (A): En este disco se almacenará archivos tipo **FZERSAM cuando se trabaje con CSP , y archivos con tipo ADMGDF cuando se generen gráftcos en AS/VM. Tiene además su proffle Exec , Dasas Profile , Userdlbl.** 

Disco 192 (I): Aquí se almacenarán los miembros de **AS/VM, los ftles ASFILE que sirven para los detalles de CSP y el backup correspondiente a esa aplicación con tipo ASTRAN.** 

Disco 503 (D) : Es un disco tipo VSAM y servirá para **guardar los fuentes y generados de la aplicación CSP modiftcada o nueva.**

#### **- Usuario Digitador** ( IGIxxx )

**Esta máquina virtual tiene solo el siguiente disco como**

**Read/Write :** 

**Disco 191** (A): Solo contendrá copia de los files de ingreso **de data a moditlcar o añadir , y de su Proftle Exec**  Este usuario tiene acceso a algunos discos del Integrador **(IGSSIG) para poder realizar estos procesos .** 

#### **- Usuario Amdnistrador ( IGASIG )**

**Disco 191 ( A ) : Contiene básicamente los archivos de seguridad del sistema SIG como por ejmplo IETZOO , IETZOl etc. Todos éstos tienen extensión CMS y se describen al detalle en el punto 6 de Administración de Seguridad.** 

**- Usuario Final (XXXXXX)** 

**Esta máquina virtual tiene solo el siguiente disco como Read/Write :**

**Disco 191 ( A ) : Contendrá el Proftle Exec que permite que la aplicación se ejecute sin intervención del usuario .** 

### 5.5 ESTRUCTURA DE MINIDISCOS PARA CADA TIPO DE USUARIO

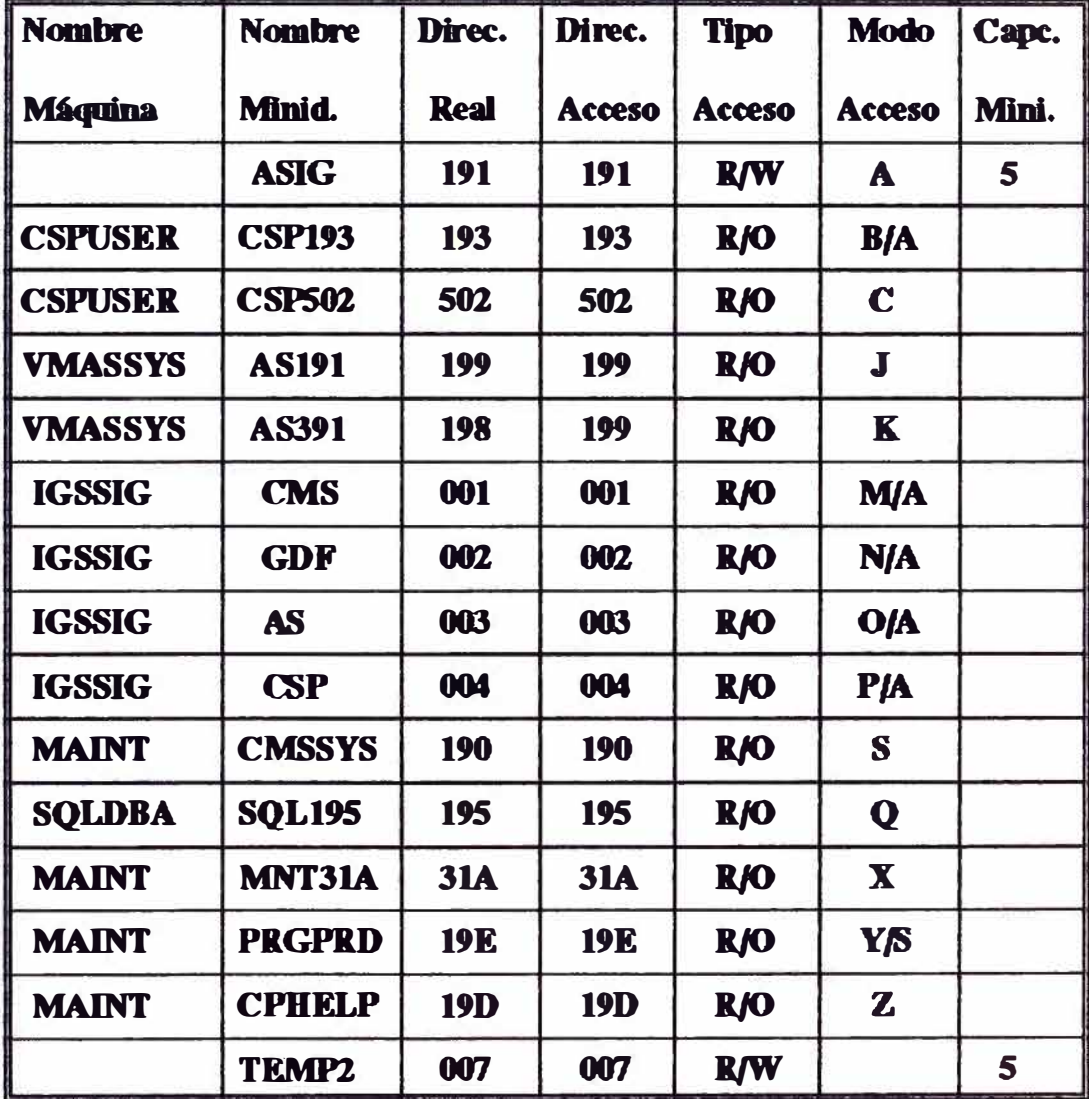

### MAQUINA : ADMINISTRADOR SIG

### **MAQUINA : USUARIO DE ENTRADA DE DATOS**

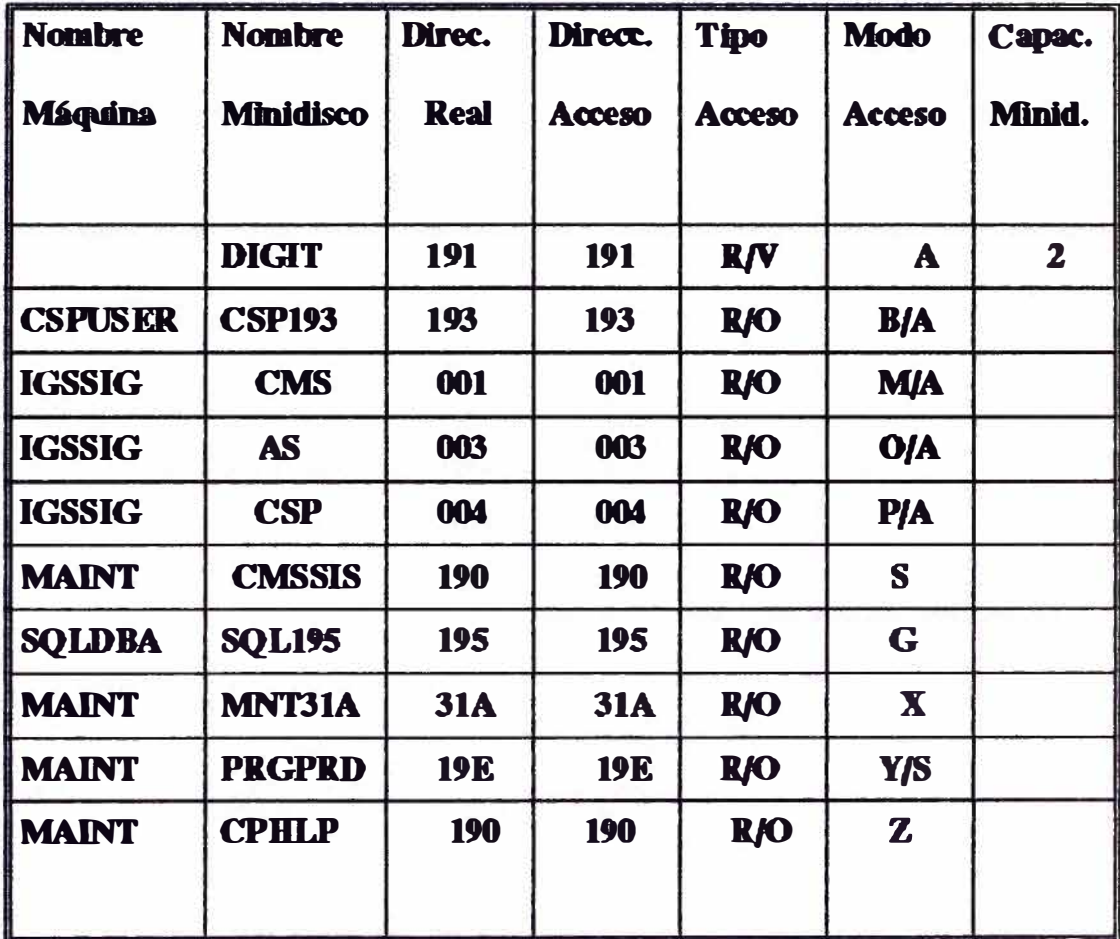

### MAQUINA : COORDINADORA

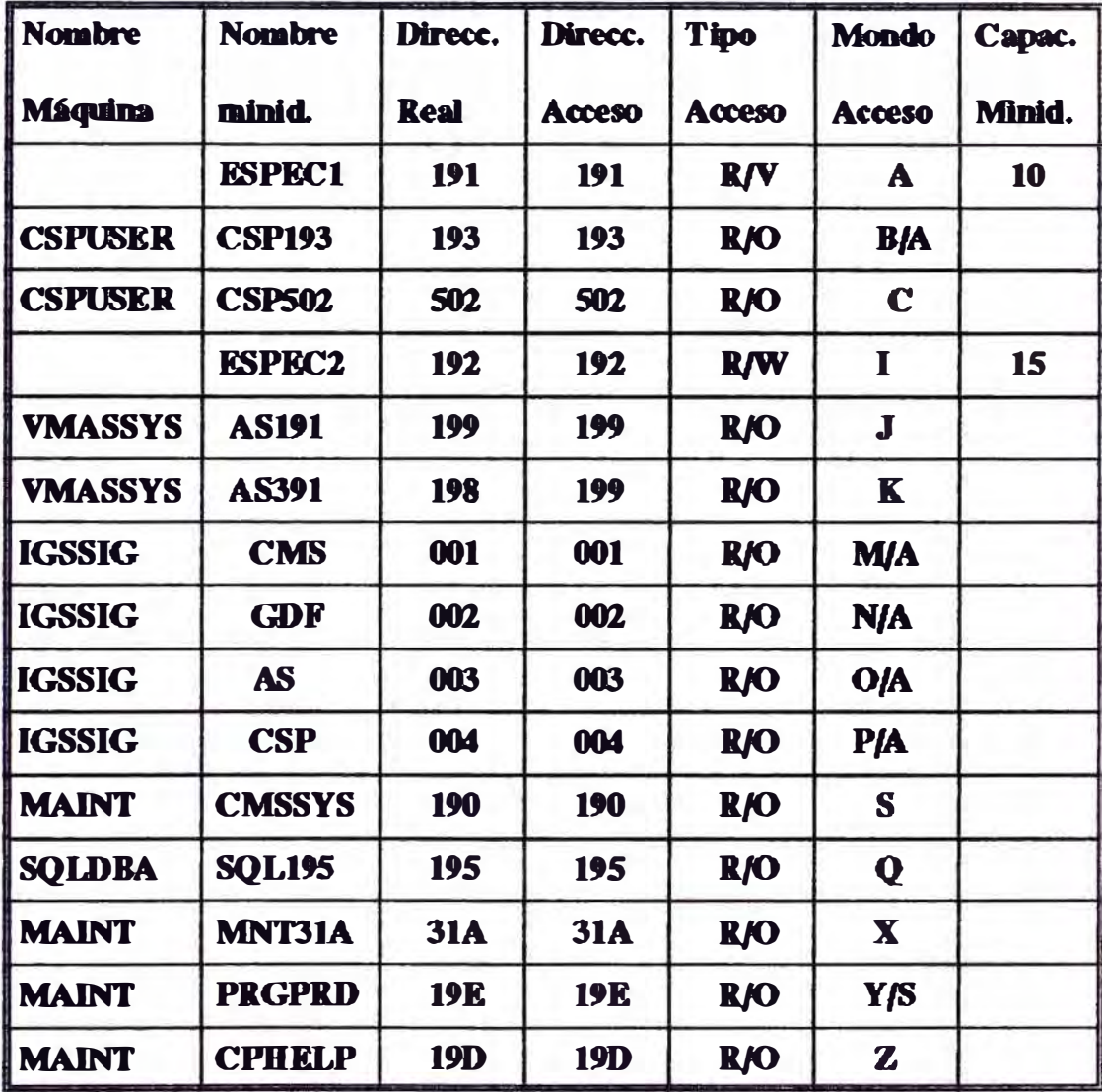

### MAQUINA : INTEGRADORA SIG

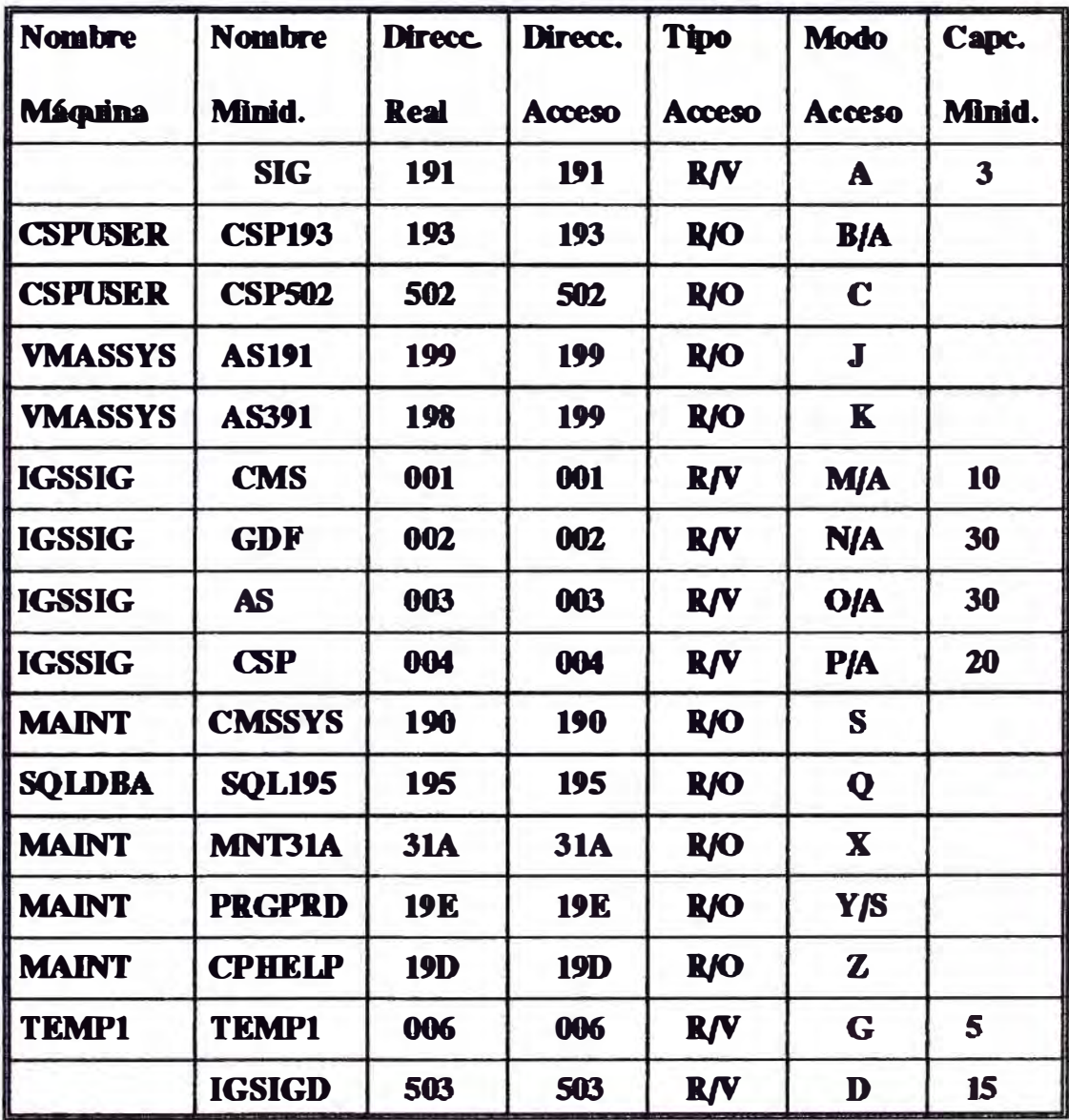

### MAQUINA : USUARIO FINAL

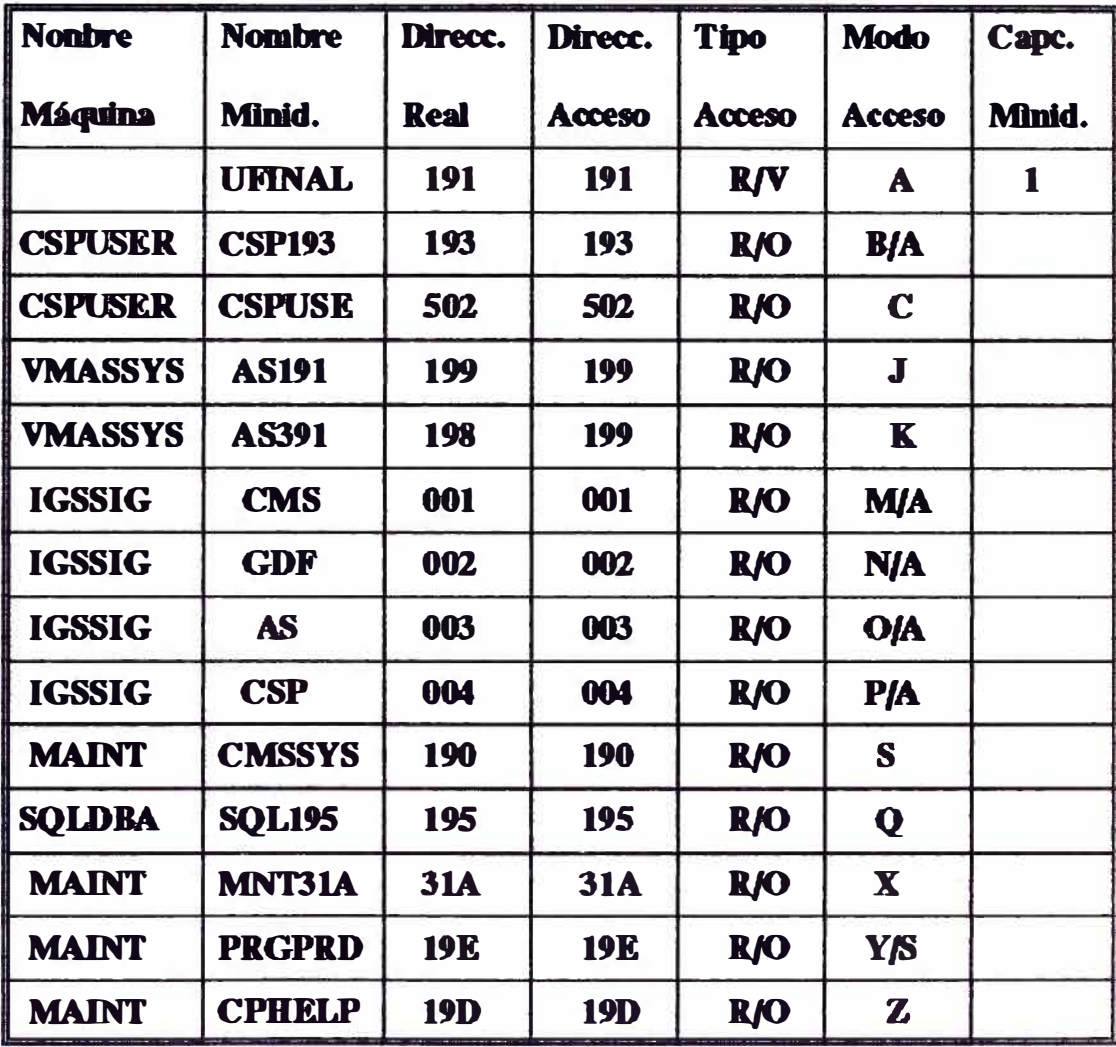

### MAQUINA : PKOGRAMACION

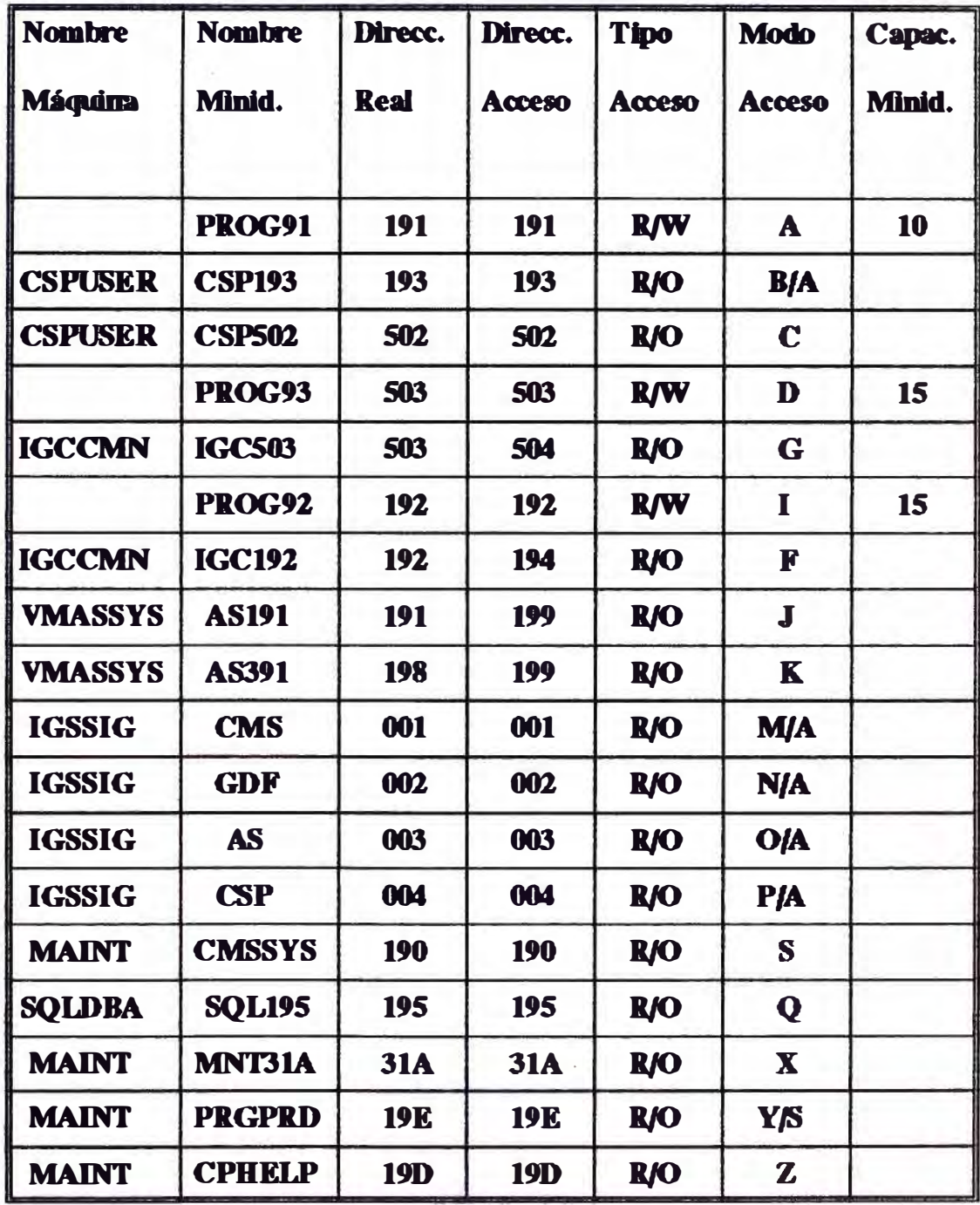

### DISENO DE ARQUITECTURA DEL SIG

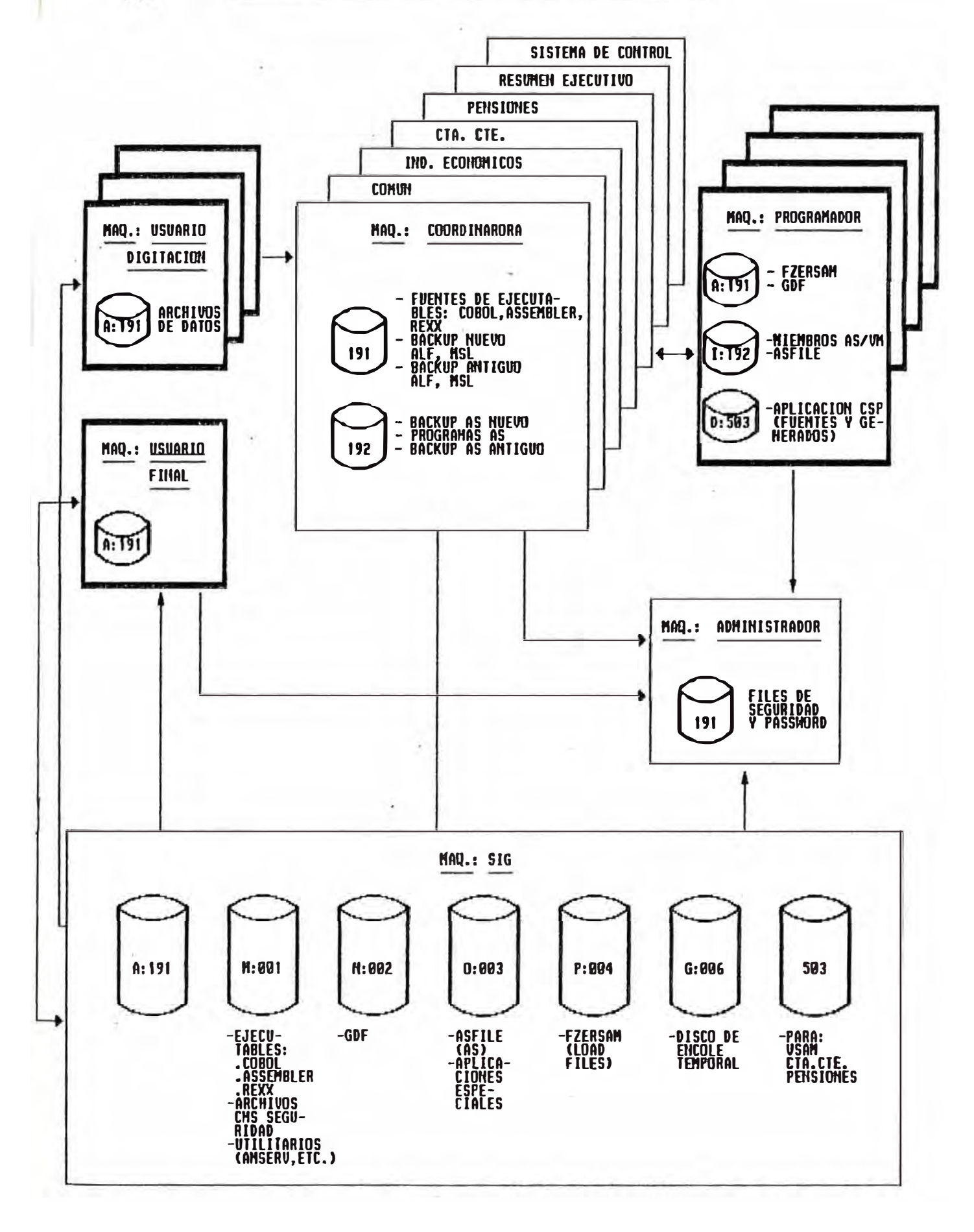

 $7.0$ 

# 5.7 FLUJO DE INFORMACION DEL SIG

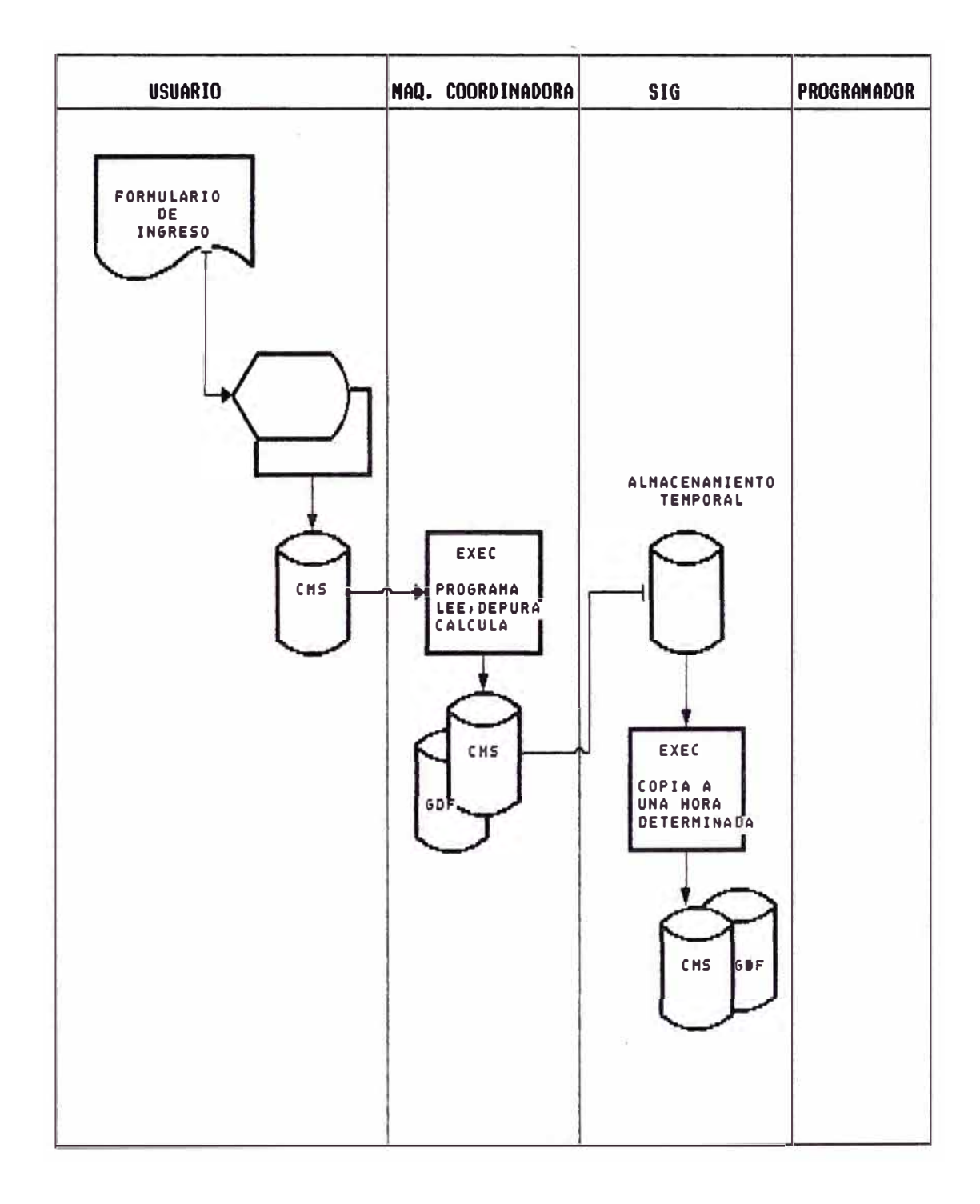

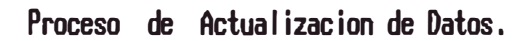

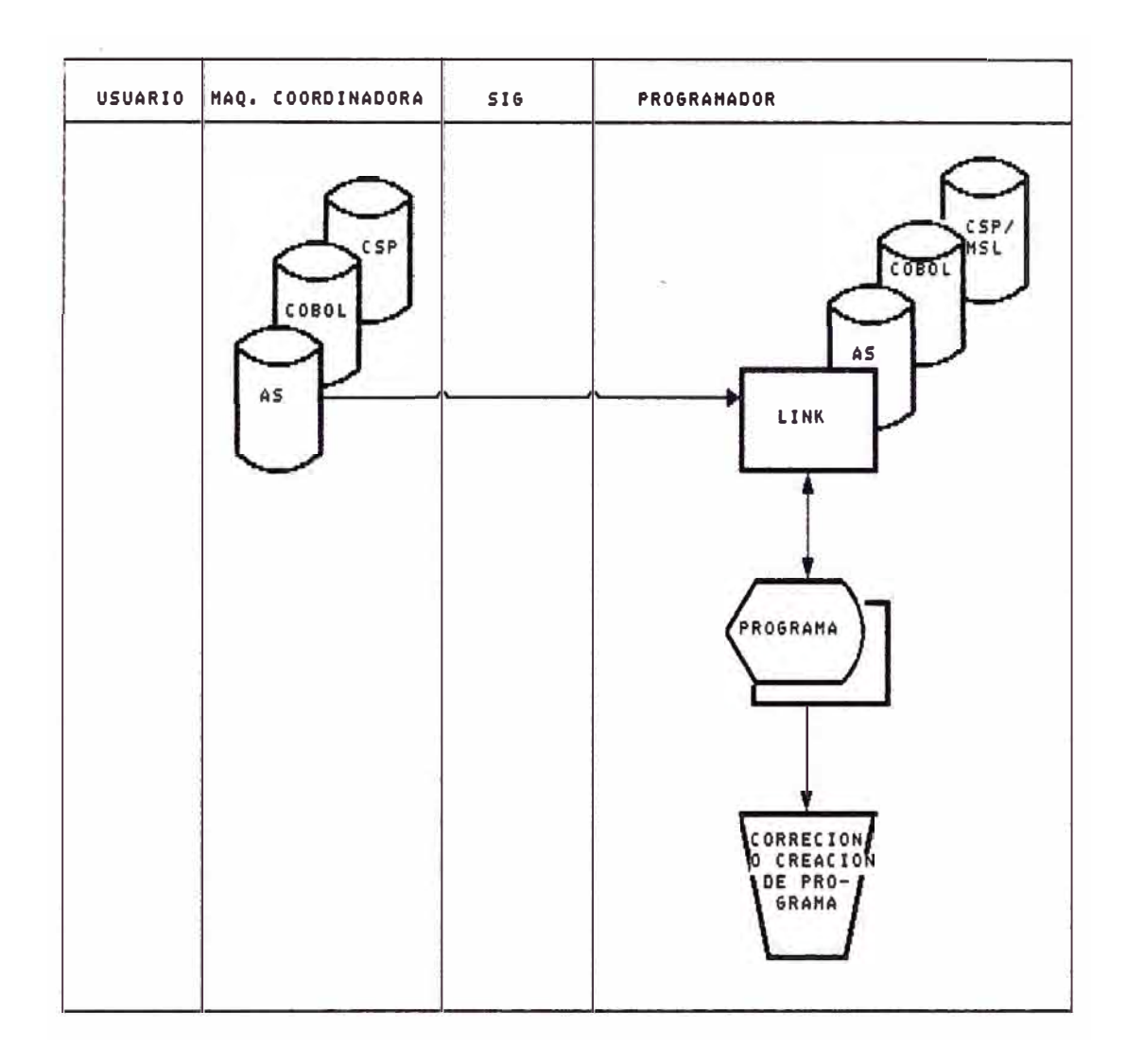

MODIFICACION DE PROGRAMAS FUENTES

 $39. c$ 

### **S.8 ADMINISTRACION DE SEGURIDAD**

### **5.8.1 CONTROL DE ACCESOS**

**El procedimienro de Control de Accesos e�á basado en las constantes**  lecturas de una Tabla CMS (IETZ00), la misma que se encuentra en la **máquina del Administrador , quien es el responsable del mantenimienro de la misma.** 

**La Tabla CMS de Control de Acceso , tiene el siguiente disefto :** 

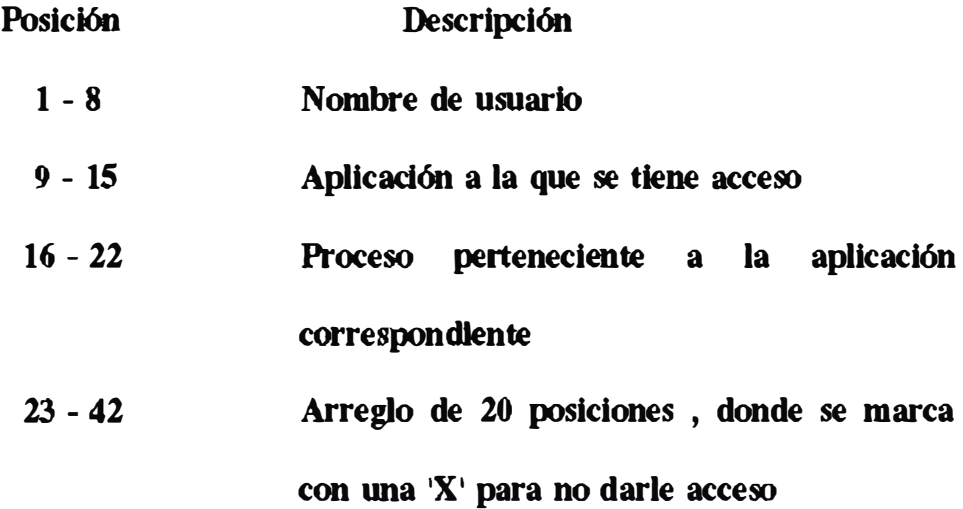

**Ejemplo de Seguridad:** 

**Aplicación : IGA** 

**Descripción Aplicación : Aplicación de Demografia de Indicadores** 

**Eronómicos** 

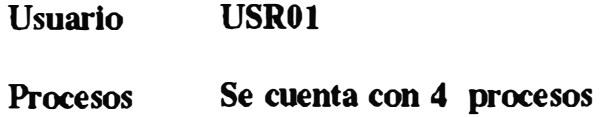

**- DEMOGRA -REMUNER -TRABAJO -PRODUCT**

**Menú La navegación dentro de los menúes es la siguiente :** 

### **MENU PRINCIPAL**

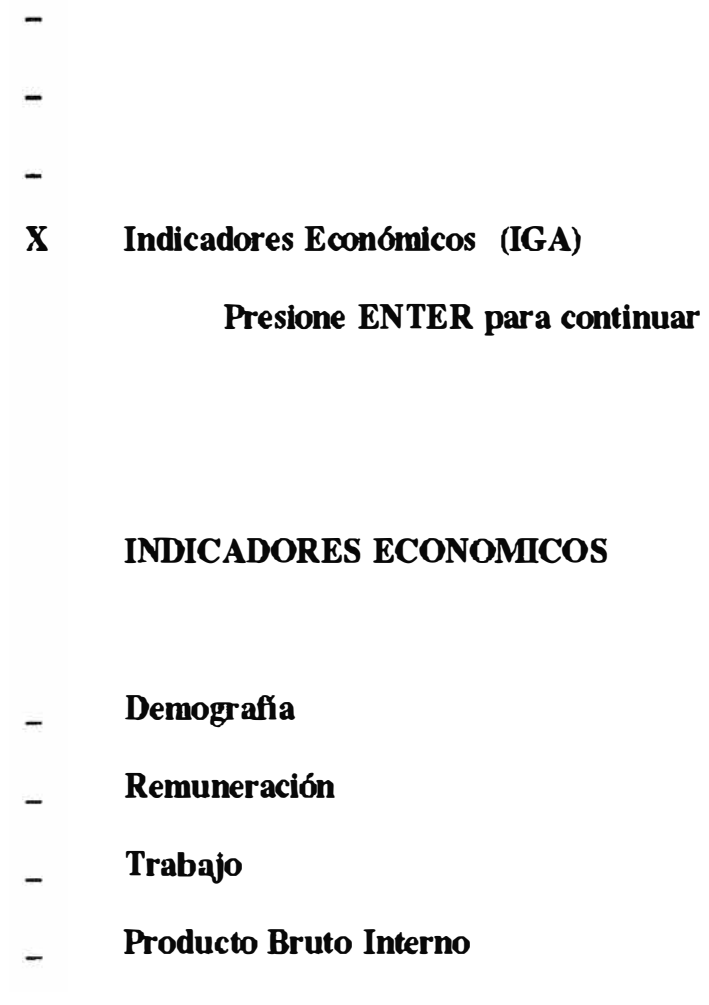

**Presione ENTER para continuar** 

**La Tabla CMS (IETZOO CMS) , estaría conformada internamente de la siguiente manera** 

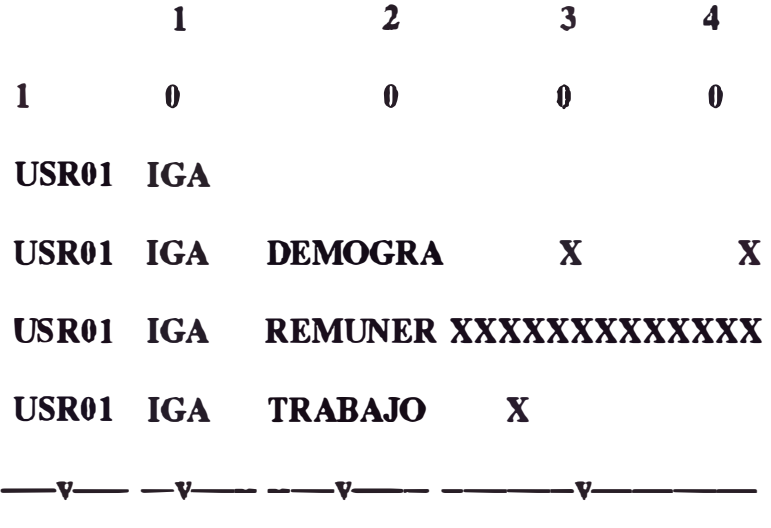

**Usuario Aplicac. Proceso Control de Accesos Consideraciones :** 

- **1.- El usuario que no se encuentra registrado en la Tabla de Seguridad , no podrá Ingresar al ambiente SIG.**
- **2.- La aplicación siempre debe estar registrada en prhner nivel ; en el caso de no existir la aplicación , el usuario no tendrá autorización a los procesos de la aplicación ( ej.: USROl IGA)**
- **3.- Se registran los procesos , de acuerdo al disefio adjunto , para dar autorización a los usuarios ( ej.: USROl IGA DEMOGRAFIA) , en caso de no existir el proceso, no tendrá la correspondiente autorización**
- **4.- Dentro de cada proceso se va ha tener un arreglo de 20 opciones como máximo para poder sefialar a cuales el usuario tiene acceso para lo cual deberá marcar con una <sup>1</sup>X • 1**

**Para el ejemplo de seguridad , se tiene lo siguiente:** 

**- USROl IGA DEMOGRA, no tiene acceso a la opción 8 y 20**

**por estar marcados con una <sup>1</sup>X 1**

**- USRO 1 IGA TRABAJO , no tiene acceso a la tercera opción**

por tener una marca con  $X'$ .

**La ubicación flsica de la tabla :** 

Se encuentra en el disco A (191) de la máquina del **Administrador del SIG .** 

**- El nombre de la tabla es IET ZOO CMS .**

**- La longitud de la tabla es 42 bytes •**

**- Todos los usuarios del SIG accesarán a ésta Tabla de Control de Accesos.** 

**Para el Mantenimiento de la Tabla** 

**El usuario que no se encuentra registrado , no tendrá**  e. **autorización para el ambiente SIG.** 

**- El Control de Accesos es válido solamente para los usuarios que se encuentran en el ambiente del SIG .** 

**- Para insertar accesos a usuarios se tiene que insertar tlles de acuerdo al duefio de la Tabla de Control de Accesos .** 

**- Las aplicaciones del SIG , están direccionadas a la Tabla de Control de Accesos .** 

**- Para agregar accesos a usuarios en determinados procesos se deberá marcar en el arreglo de las 20 posiciones , una <sup>1</sup>X <sup>1</sup>para** 

43

**no dar acceso o dejarlas en blanco para tener acceso.** 

**- El Administrador es el úniro responsable de la actualización de los accesos** 

# **5.8.2 CONTROL DE FLUJO DE INFORMACION Y ACTUALIZACION DE PROGRAMAS**

Para la seguridad en el flujo de información se usan 2 archivos **CMS : el IETZ02 CMS y el IETZOl CMS , que están ubicados en el disro 191 del Administrador del SIG : IGASIG . El ftle IETZOl CMS sirve básicamente para el caso de ingreso de infurmación, y en este archivo tenemos la lnfbrmación siguiente:** 

- **- Nombre del archivo de detalle**
- **- Nombre del proceso AS que ejecuta la actualización**
- **- Nombre de la aplicación AS**

**- Nombre de la coordinadora donde se encuentra el proceso y la aplicación AS** 

**- Marca de consistencia**

**El ftle IETZ02 CMS contiene información relacionada con los usuarios- pertenecientes al SIG . Contiene información como** 

**- Nombre de la máquina virtual**

**- Password de lectura de los discos de ésta máquina virtual**

**- Nombre de catálogo y volumen para los usuarios que tengan disco 503 , así como palabra de actualización para los programadores.** 

#### **5.8.3 MECANISMO DE SEGURIDAD**

**Los programas REXX (IEUZOOl , IEUZ002 , IEUZ003 , IEUZ004)**  accesan a los files explicados anteriormente

El file IETZ01 CMS proporciona información relacionada al ingreso o **modlftcaclón de archivos de detalle , como la coordnadora a la cual**  pertenece este detalle, nombre de la aplicación y proceso AS que **ejecuta este detalle , contiene una marca con la cual el REXX IEUZOO 1 forma el aviso a la coordinadora correspondiente , de tal manera que se**  tiene la seguridad denro del flujo de información que el file a procesar **ha sido creado por el programa CSP de mantenimiento de archivos .** 

**El REXX IEUZ002 veriflca la marca y trae el nombre de la aplicación y proceso AS a ejecutar .** 

**En el ftle IE TZ02 CMS se tiene principalmente los usuarios válidos dentro de la Arquitectura del Flujo de la Información . Cada programa REXX verifica la existencia del usuario que desea actualizar el sistema , asi como el tipo al cual pertenece ; si es de ingreso , usuario programador o usuario coordinador** 

**Una vez identificado el usuario se pueden accesar a los password de** 

45

disco de cada uno de ellos . Cabe señalar que para identificar los **usuarios válidos , se lee esta información del propio sistema operativo VM/SP.** 

### **6.- METODOLOGIA DE DESARROLLO**

**El Sistema de Informadón Gerencial del IPSS se desarrolló en forma dinámica con wta metodologia en la cual consideraban los siguientes pasos:** 

- **- Designación de Coordinadores SIG por función**
- **- Rewtiones periódicas de trabajo**
- **- Se realiza la aprobación de gráficos por cada Gerencia Central**
- **- Diseiio de archivos y codiftcadón de programas**
- **- Seguridad y autorizaciones de acceso**
- **- Presentación al usuario final , capacitación y documentación**
- **- Revisión quincenal de avance de objetivos con Coordinadores SIG.**

#### **7.- ESTADO ACTUAL DEL SIG**

**A la techa se ha desarrollado e hnplantado el Sistema de Información Gerendal del IPSS en el Computador Central (IBM 4381) utilizando como software de desarrollo los productos de IBM, VM/AS y CSP , adicionalmente se han empleado los lenguajes COBOL , REXX y ASSEMBLER.** 

**Los usuarios finales del SIG-IPSS están localizados en la Sede Central y son la Presidencia Ejecutiva , Gerencia General y Gerentes Centrales** 

**Como un paso de la metodología de desarrollo , se lleva a cabo la aprobación de gráftcos por parte de cada Gerenda Central . Esta selección de gráficos se realiza de acuerdo a las necesidades y particularidades de cada Gerencia involucrada , tomando como base los reportes y estadisticos que utilizan , asi como las nuevas necesidades de información que hubieren .** 

Las aplicaciones o capítulos definidos y la cantidad de gráficos desarrollados son los siguientes :

48

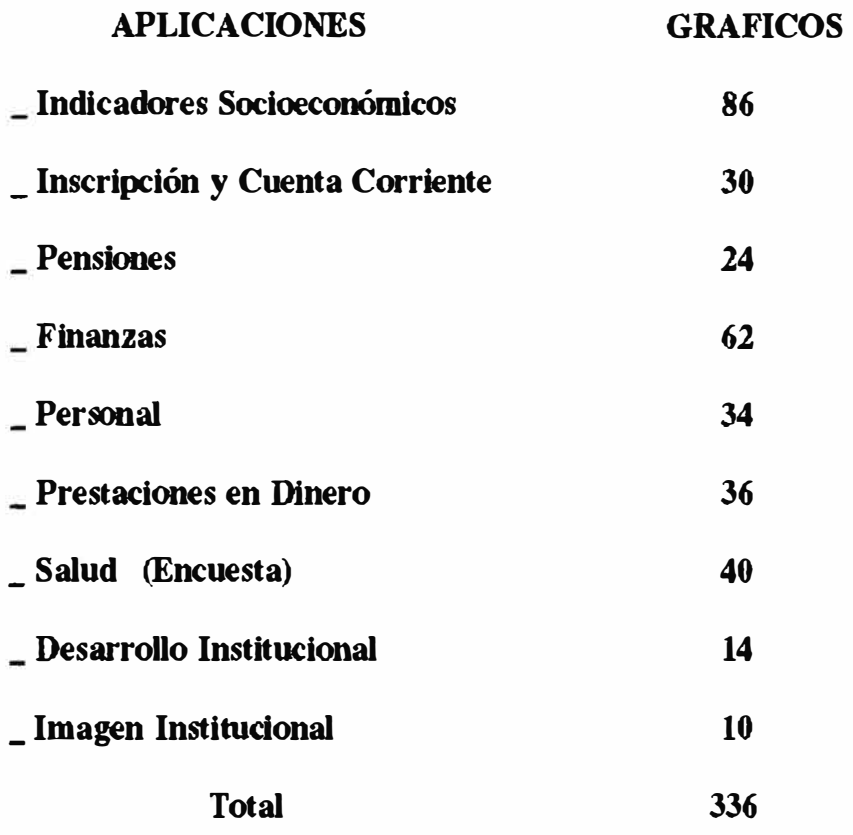

**A continuación** se **muestran los diferentes paneles desde los cuales se puede acceder a los diversos módulos y tipos de consulta que ofrece el SIG. Para ello solo basta seleccionar con una 11X <sup>11</sup>la opción que desea revisar:** 

### **RESUMEN EJECUTIVO**

- INDICADORES ECONOMICOS
- \_ IMAGEN INSTITUCIONAL
- $-SALUD$
- $-$  PENSIONES
- \_ PRESTACIONES EN DINERO (SUBSIDIOS)
- INSCRIPCION Y CUENTAS CORRIENTES
- FINANZAS
- **LOGISTICA Y SERVICIOS**
- PERSONAL
- DESARROLLO INSTITUCIONAL
- ASUNTOS JURIDICOS
- \_ INSPECTORIA GENERAL

### **INDICADORES ECONOMICOS**

### **RESUMEN EJECUTIVO**

- **TERRITORIO**
- **DEMOGRAFIA**
- **SALUD**
- **TRABAJO**
- **REMUNERACIONES**
- **PRODUCTO BRUTO INTERNO**
- **PRECIOS**
- **SECTOR EXTERNO**

### **SISTEMA DE INFORMACION GERENCIAL**

### **INDICADORES ECONOMICOS**

### **RESUMEN EJECUTIVO**

### **DEMOGRAFIA**

- **\_ POBLACION TOTAL ESTIMADA Y PROYECTADA (1950-2000)**
- **\_ POBLACION SEGUN DEPARTAMENTOS (1970-91 Y 2000)**
- **\_ POBLACION SEGUN GRUPOS DE EDAD (1980-2000) TRABAJO**
- **PEA SEGUN RAMAS DE ACTIVIDAD ECONOMICA Y GRUPO OCUPACIONAL**
- **\_ PEA ASALARIADA POR RAMA DE ACTIVIDAD ECONOMICA (1991)**
- **\_ PEA SEGUN NIVEL DE EMPLEO (1980-1991) - LIMA l\fETR.**
- **ANALISIS DEL EMPLEO POR GRUPO OCUPACIONAL - LIMA METR.**

**REMUNERACIONES** 

- **\_ RMV REAL (SOLES DIC 91) 1980 - 1992 l\fENSUAL**
- **NIVEL DE REMUNERACIONES DEL GOBIERNO GENERAL**

**1981 - 1991** 

**PRODUCTO BRUTO INTERNO** 

- **PBI TOTAL EN DOLARES CORRIENTES Y CONSTANTES DE 1986**
- **\_ ESTRUCTURA DEL PBI POR ACTIVIDAD ECONOMICA, 1990**
- **\_ ESTRUCTURA DEL PBI POR DEPARTAMENTO, 1990**

**PRECIOS** 

- **INFLACION HISTORICA �os 1960 - <sup>1992</sup>**
- **TIPO DE CAMBIO 1990 - 1992**

**SECTOR EXTERNO** 

**RESERVAS INTERNACIONALES NETAS 1950 - 1991** 

### **INDICADORES ECONOMICOS**

### **TERRITORIO**

### MAPAS DE DENSIDAD POBLACIONAL

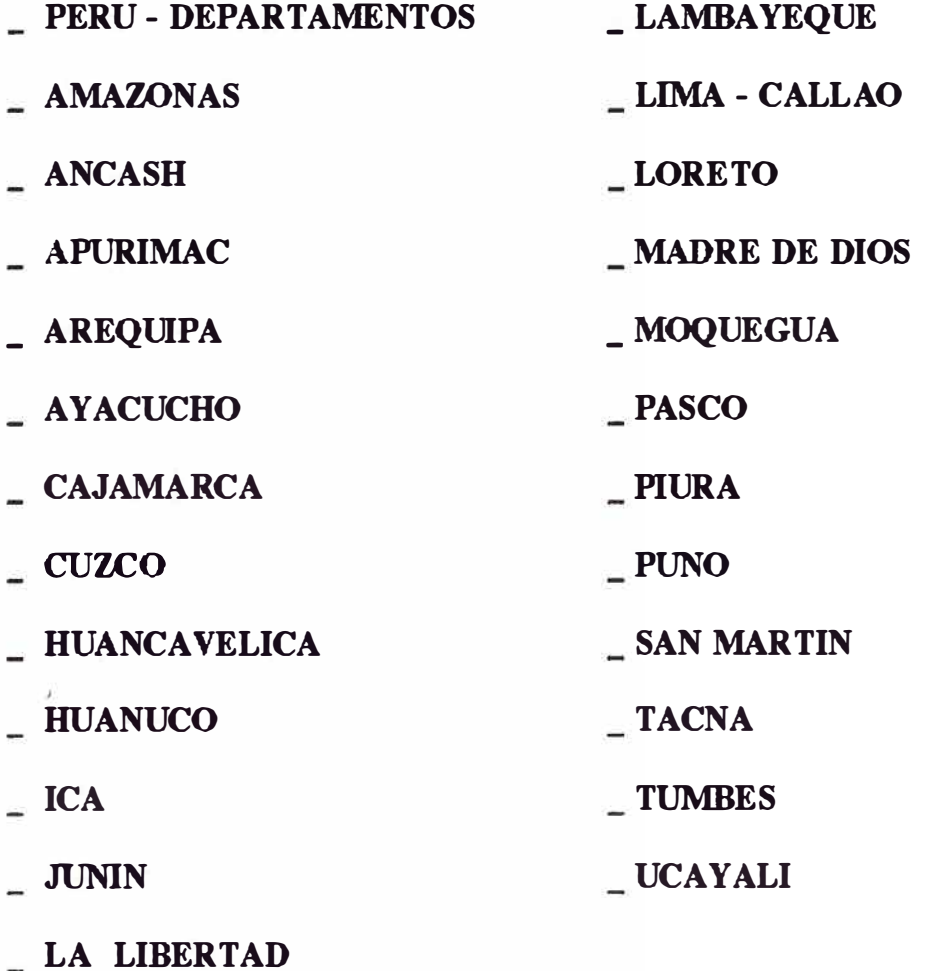

# **SISTEMA DE INFORMACION GERENCIAL IMAGEN INSTITUCIONAL**

**\_ RESUMEN EJECUTIVO** 

- **\_ REPORTES DE PRENSA**
- **GASTOS EN CAMPAÑAS DE PUBLICIDAD**
- **L DISTRIBUCION DE GASTOS MENSUALES**
- **DISTRIBUCION GASTO ACUMULADO ANUAL**

# **SISTEMA DE INFORMACION GERENCIAL IMAGEN INSTITUCIONAL RESUMEN EJECUTIVO**

### **REPORTES DE PRENSA**

**EV ALUACION DE REPORTES DE PRENSA POR SEMANAS** 

**GASTOS EN CAMPAÑA DE PUBLICIDAD** 

- GASTOS MENSUALES EN MEDIOS DE DIFUSION MASIVA
- GASTOS SEGUN FORMA DE PAGO EN MEDIO ESCRITO
- GASTOS POR CAMPAÑA EN MEDIO AUDIOVISUAL

### **DISTRIBUCION DE GASTO MENSUAL**

### **SEGUN FORMA DE PAGO EN MEDIO ESCRITO**

### **DISTRIBUCION DE GASTO ACUMULADO ANUAL**

**POR FORMA DE PAGO EN MEDIO ESCRITO Y AUDIOVISUAL** 

### **SISTEMA DE INFORMACION GERENCIAL**

### **SALUD**

**ENCUESTA EN HOSPITALES Y POLICLINICOS \_ LIMA , CUANTO - NOV 92** 

### **RESULTADOS GENERALES**

### ANALISIS COMPARATIVO ENTRE HOSPITALES /

### **POLICLINICOS**

- $-$  **ADMISION**
- **CONSULTA**
- **FARMACIA**
- **LABORA TORIO**
- **SERVICIOS BASICOS**
- **UMPIEZA**
- **PERCEPCION DE LOS ASEGURADOS SOBRE CAMBIOS**
- **MATRIZ DE COMPARACION TEMAS / HOSPITALES**

### **PENSIONES**

### **RESUMEN EJECUTIVO**

- **ESTADISTICAS DE PAGO**
- **DISTRIBUCION POR RANGOS DE INGRESO**
- **BANCOS**
- **ALIMENTISTAS**
- **DISTRIBUCION POR RANGOS DE AÑOS DE APORTACION**

### **PENSIONES**

### **RESUMEN EJECUTIVO**

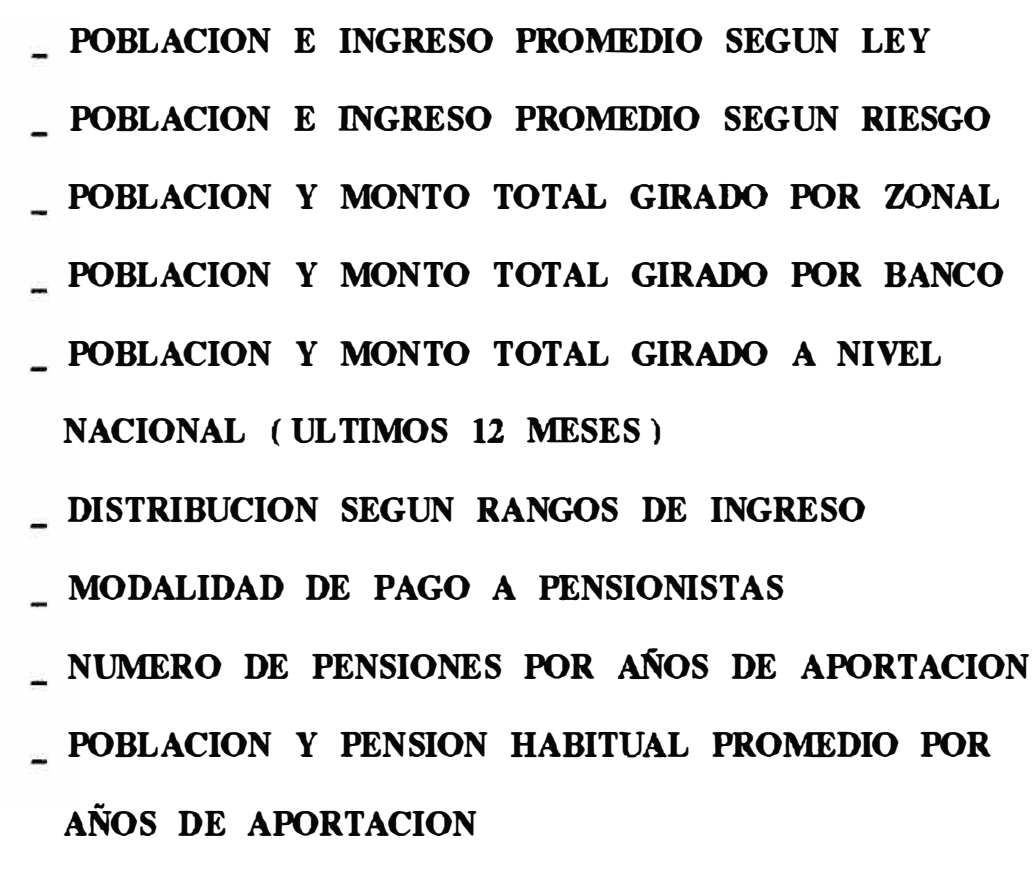

# SISTEMA DE INFORMACION GERENCIAL PRESTACIONES EN DINERO (SUBSIDIOS)

- RESUMEN EJECUTIVO

- \_ ASPECTOS GENERALES
- \_ POR SEDE / CENTRO ASISTENCIAL
- $-$  POR LEY
- POR TIPO DE ASEGURADO
- POR TIPO DE SUBSIDIOS
- \_ POR MODALIDAD DE PAGO
- POR DIAGNOSTICO

# **SISTEMA DE INFORMACION GERENCIAL PRESTACIONES EN DINERO (SUBSIDIOS) RESUMEN EJECUTIVO**

### **ASEGURADOS**

- **MONTO POR ASEGURADO SUBSIDIADO**
- **MONTO POR LEY**
- **MONTO POR TIPO DE ASEGURADO**
- **MONTO POR TIPO DE SUBSIDIO**

#### **El\1PLEADORES**

- **MONTO POR EMPLEADOR SUBSIDIADO**
- **MONTO POR TIPO DE PAGO**

#### **GESTION**

**EVOLUCION DEL MONTO POR SEDE** 

**ZONAL / DEPARTAMENTAL** 

- **CO:MPOSICION Y PROMEDIO POR SEDE ZONAL / DEPARTAMENTAL**
- **EVOLUCION POR NUMERO DE DIAS POR CENTRO ASISTENCIAL**
- **CO:MPOSICION Y PROMEDIO POR CENTRO ASISTENCIAL**
- **10 DIAGNOSTICOS MAS IMPORTANTES POR MONTO**
- **10 DIAGNOSTICOS MAS IMPORTANTES POR NUMERO DE DIAS**

59

## **SISTEMA DE INFORMACION GERENCIAL INSCRIPCION Y CUENTAS CORRIENTES**

### **RESUMEN EJECUTIVO**

- **CONCILIACION DE CARGOS Y ABONOS**
- **CUENTAS INDIVIDUALES**
- **REGISTRO DE EMPLEADORES Y ASEGURADOS**
- **NIVEL DE REMUNERACION DE ASEGURADOS**

# SISTEMA DE INFORMACION GERENCIAL **INSCRIPCION Y CUENTAS CORRIENTES RESUMEN EJECUTIVO**

CONCILIACION DE CARGOS Y ABONOS

- $-$  AÑO 1991
- \_ ULTIMOS 12 MESES
- \_ ULTIMO MES
- \_ CUENTAS INDIVIDUALES
- \_ EMPLEADORES POR ACTIVIDAD ECONOMICA
- \_ EMPLEADORES POR SECTOR CONTRIBUTIVO
- DISTRIBUCION DE ASEGURADOS SEGUN NIVEL **REMUNERATIVO**
- DISTRIBUCION DE ASEGURADOS POR EDAD

### **FINANZAS**

- \_ RESUMEN EJECUTIVO
- \_ INMUEBLES
- PRESUPUESTO SALUD
- \_ PRESUPUESTO PENSIONES
- $\sim$  PRESUPUESTO ADMINISTRACION
- \_ TESORERIA
- \_ RESERVAS

#### **FINANZAS**

### **RESUMEN EJECUTIVO**

#### **INMUEBLES**

- **FACTURACION Y COBRANZAS POR MES**
- **COBRANZAS POR MES CONSOLIDADO**
- **INDICE DE MOROSIDAD POR MONTOS**
- **PRESUPUESTO**
- **ASIGNACION DE RECURSOS - SALUD**
- **INGRESOS ANUALES - SALUD**
- **ASIGNACION DE RECURSOS - PENSIONES**
- **INGRESOS ANUALES - PENSIONES**
- **ASIGNACION DE RECURSOS - ADMINISTRACION**
- **INGRESOS ANUALES - ADMINISTRACION**

**TESORERIA** 

- **POSICION DE CAJA MENSUAL - SALUD**
- **POSICION DE CAJA MENSUAL - PENSIONES**
- **POSICION DE CAJA MENSUAL - ADMINISTRACION INVERSIONES FINANCIERAS**
- **INVERSION**
- **RECAUDACION Vs RESERVAS ANUAL**
- **PROVISIONES**

# **SISTEMA DE INFORMACION GERENCIAL PERSONAL**

- **RESUMEN EJECUTIVO**
- **ANALISIS DEL PERSONAL SEGUN REGIMEN PENSIONARIO Y CONDICION LABORAL**
- **ANALISIS DEL PERSONAL ACTIVO SEGUN COMPOSICION**
- **DISTRIBUCION DEL PERSONAL ACTIVO EN CADA GRUPO OCUPACIONAL**
- **POR CARGO O LINEA DE CARRERA Y REGlMEN LABORAL**
- **ANALISIS DEL PERSONAL ACTIVO POR EDAD**
- **ANALISIS DEL PERSONAL ACTIVO POR TIEMPO DE SERVICIO**
- **ANALISIS DEL PERSONAL ACTIVO POR SEXO**
- **REMUNERACIONES**
- **JUBILADOS**
**SISTEMA DE INFORMACION GERENCIAL** 

#### **PERSONAL**

**RESUMEN EJECUTIVO** 

**ANALISIS DEL PERSONAL SEGUN REG. PENSIONARIO Y COND. LABORAL** 

- **EVOLUCION DEL PERSONAL ( ULTIMOS 5 AÑOS) ANALISIS DEL PERSONAL ACTIVO SEGUN COMPOSICION COMPOSICION ACTUAL**
- **PERSONAL SEGUN COMPOSICION ( UL TIMOS 5 AÑOS ) DISTRIBUCION DEL PERSONAL ACT. EN CADA GRUPO OCUPACIONAL**
- **COMPOSICION ACTUAL SEGUN REGIMEN LABORAL ANALISIS DEL PERSONAL ACTIVO POR EDAD**
- **DISTRIBUCION POR EDAD Y GRUPO OCUPACIONAL ANALISIS DEL PERSONAL ACTIVO POR TIKMPO DE SERVICIO**
- **DISTRIBUCION POR TIKMPO DE SERVICIO Y GRUPO OCUPACIONAL**

**ANALISIS DEL PERSONAL ACTIVO POR SEXO** 

- **DISTRIBUCION DE EDADES POR SEXO REMUNERACIONES**
- **PLANILLA TOTAL POR MESES SEGUN REGIMEN LABORAL**

**REMUNERACION TOTAL PROMEDIO POR MESES SEGUN CONDICION LABORAL** 

**JUBILADOS** 

**DISTRIBUCION POR EDAD Y SU REMUNERACION TOTAL PRO:MEDIO** 

# **SISTEMA DE INFORMACION GERENCIAL**

# **DESARROLLO INSTITUCIONAL**

**RESUMEN EJECUTIVO** 

- **PLANIFICACION Y ESTADISTICA**
- **PROYECTO DE INVERSIONES REAL**
- **ORGANIZACION Y SISTEMAS**

# **SISTEMA DE INFORMACION GERENCIAL DESARROLLO INSTITUCIONAL RESUMEN EJECUTIVO**

# **PLANIFICACION Y ESTADISTICA**

**PLANIFICACION Y ESTADISTICA PROYECTOS DE INVERSION REAL EJECUCION PRESUPUESTAL PRESUPUESTO DE CAJA DEL PTE. TREMESTRE - GPIR ORGANIZACION Y SISTEMAS** 

**VISION GENERAL DE EQUIPAMIENTO E** 

**INTERCONEXION** 

**Como ejemplo del uso de los menús , presentamos a continuación una consulta realizada al módulo de Inscripción y Cuentas Corrientes , dentro del cual hacemos la consulta respectiva a la opción Conciliación de Cargos y Abonos . Una vez seleccionada esta opción , el control pasa al gráftoo GCC01B , y luego para ir a la consulta de detalle , se presiona PF2 con lo cual se muestra el panel CTASM01 que nos muestra la Recaudación Registrada** por **Sede .** 

**Además para revisar la potencia del VM/AS como graftcador realizamos la consulta al módulo de Indicadores Económicos , en la opción de Perú - Geografta • Alli observamos el Mapa de Rangos de Densidad Poblacional por Departamentos ( Panel IFG2)** 

#### SISTEMA DE INFORHACION GERENCIAL

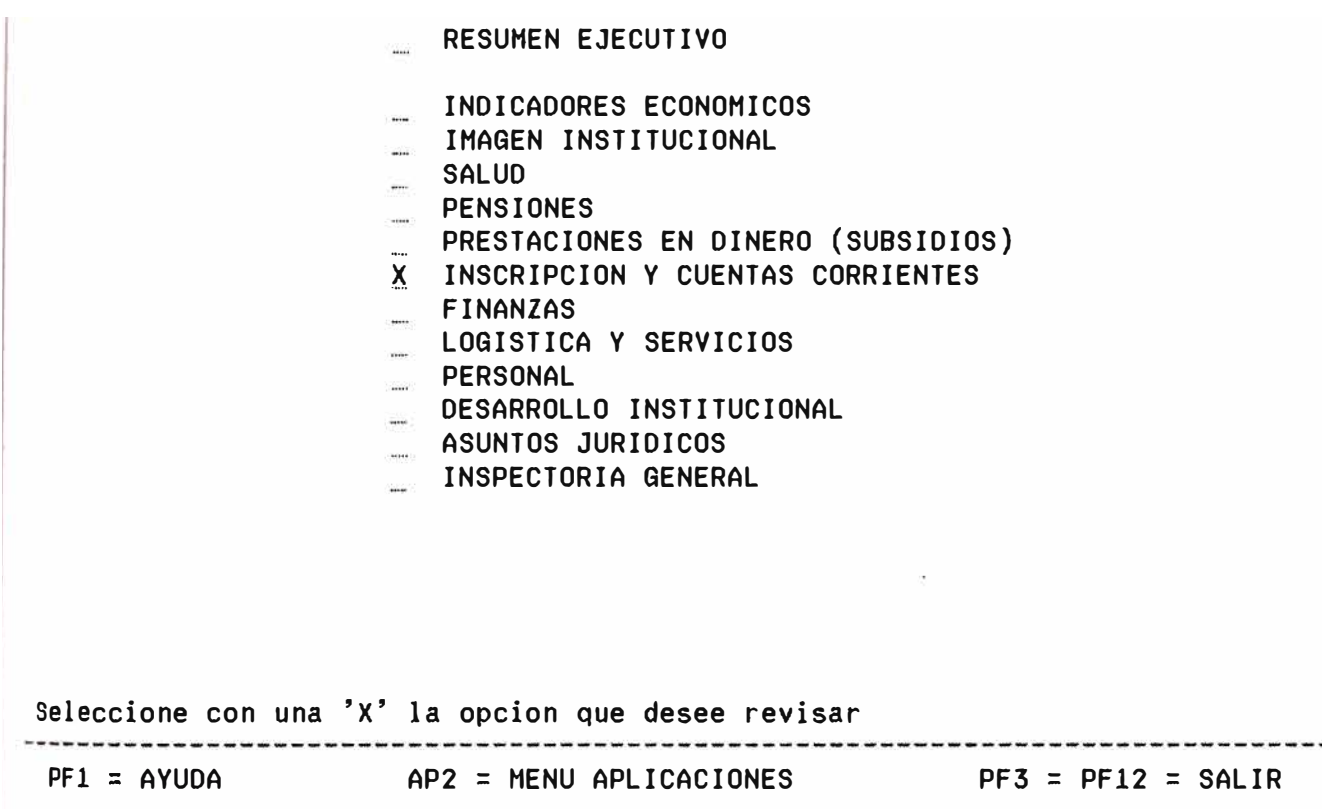

IPSS - CCOlHOl IGFOl

SISTEHA DE INFORHACION GERENCIAL INSCRIPCION Y CUENTAS CORRIENTES

RESUMEN EJECUTIVO **Signal** 

- X CONCILIACION DE CARGOS Y ABONOS
- CUENTAS INDIVIDUALES
- REGISTRO DE EMPLEADORES Y ASEGURADOS  $\frac{1}{2}$
- NIVEL DE REHUNERACION DE ASEGURADOS  $\frac{1}{2}$

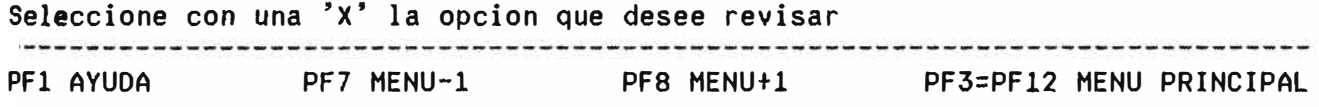

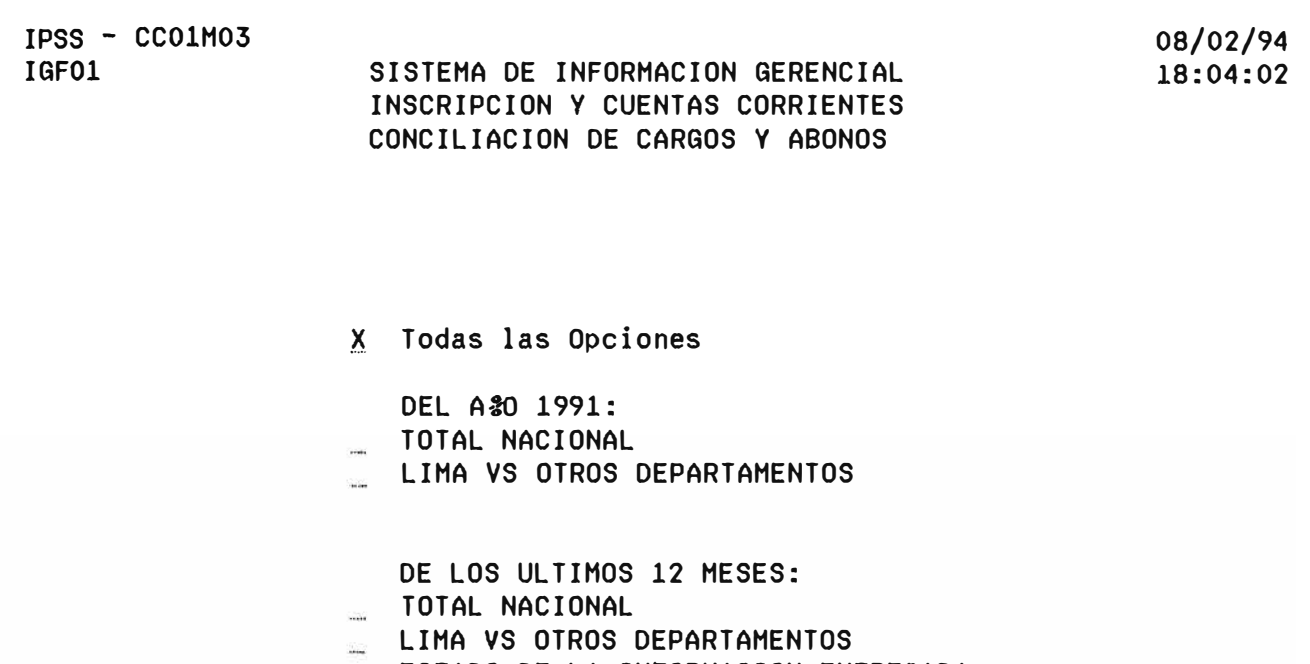

ESTADO DE LA INFORMACION ENTREGADA

DEL ULTIMO MES:

- TOTAL NACIONAL
- LIMA VS OTROS DEPARTAMENTOS

Seleccione con una 'X' las opciones que desee revisar PFl AYUDA PF3 RETORNAR PF7 MENU-1 PF8 HENU+l PF12 MENU PRINCIPAL

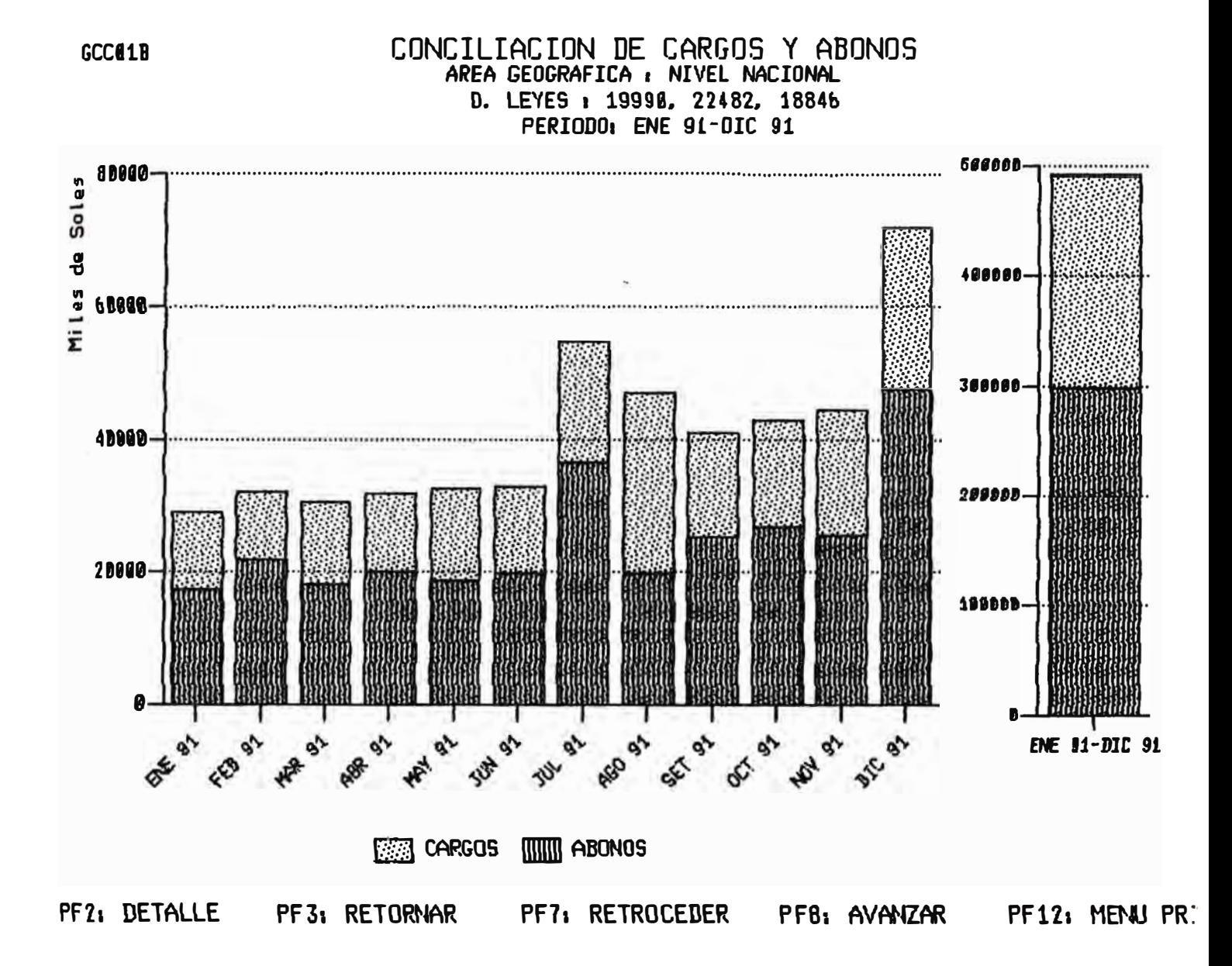

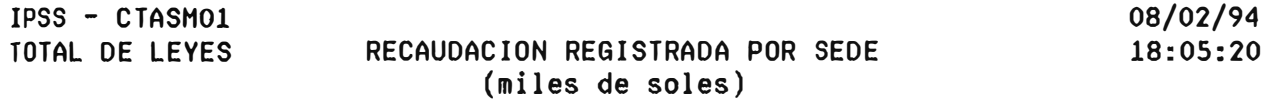

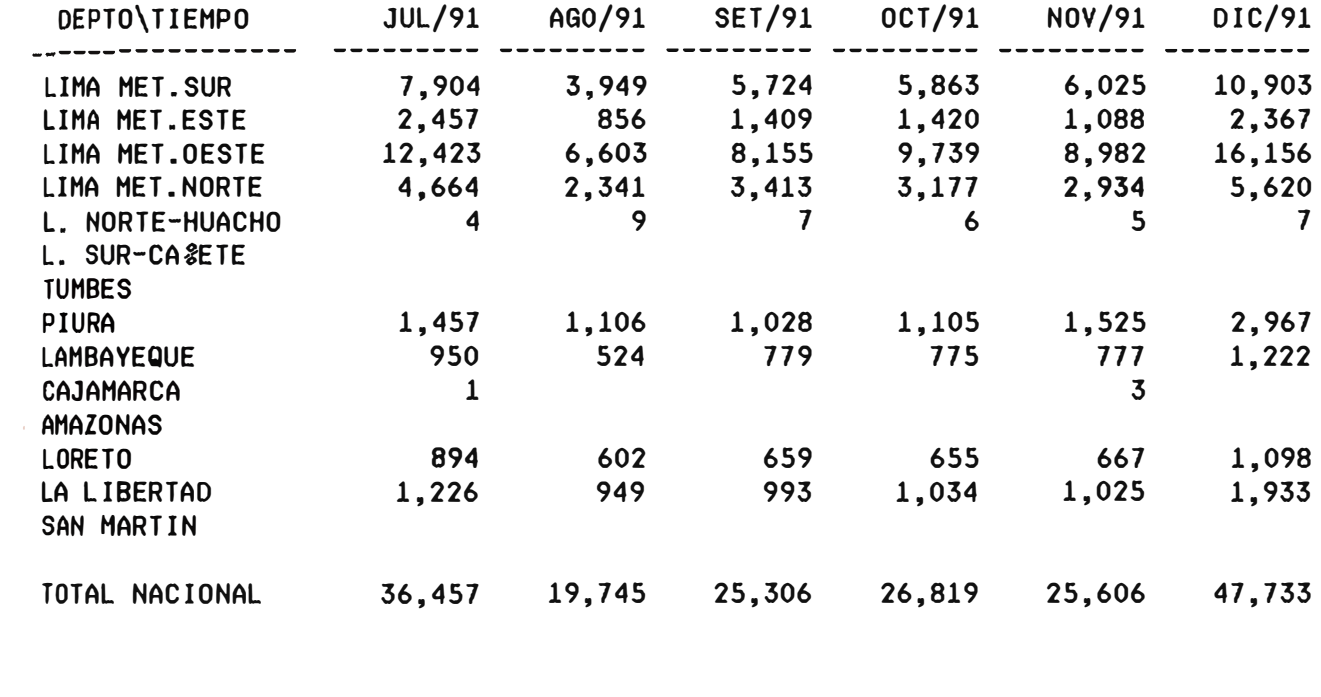

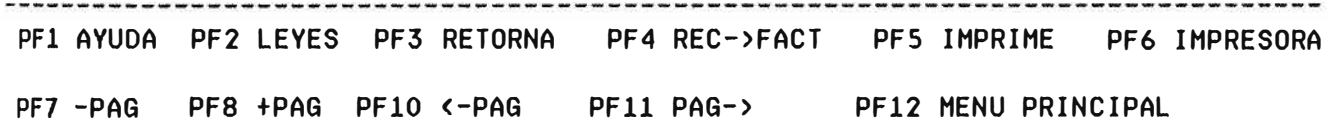

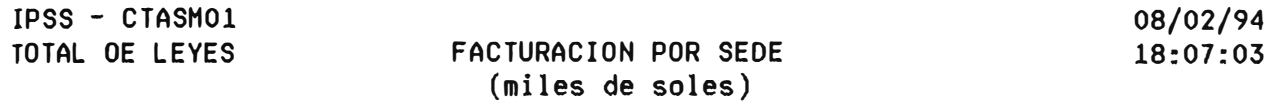

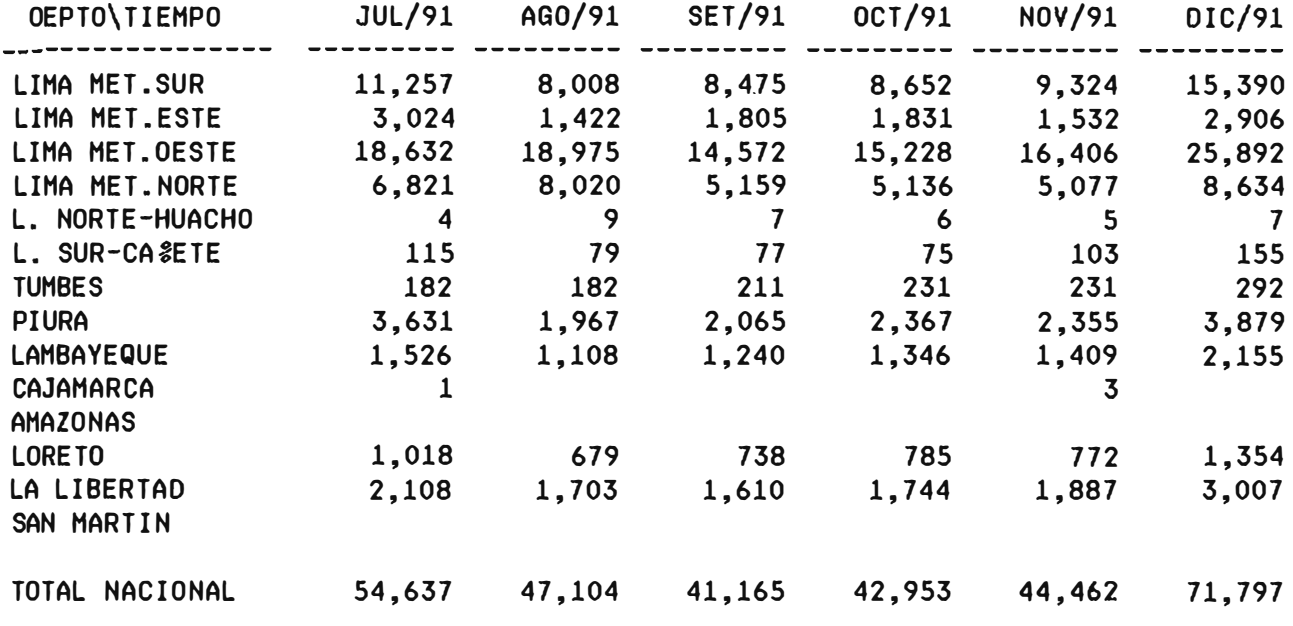

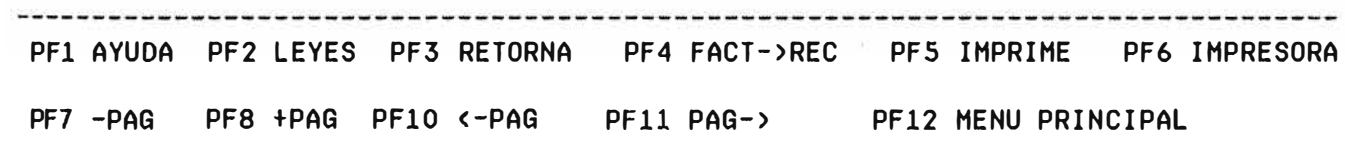

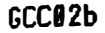

# CONClLIAClON DE CARGOS *Y* ABONOS Miles de Soles

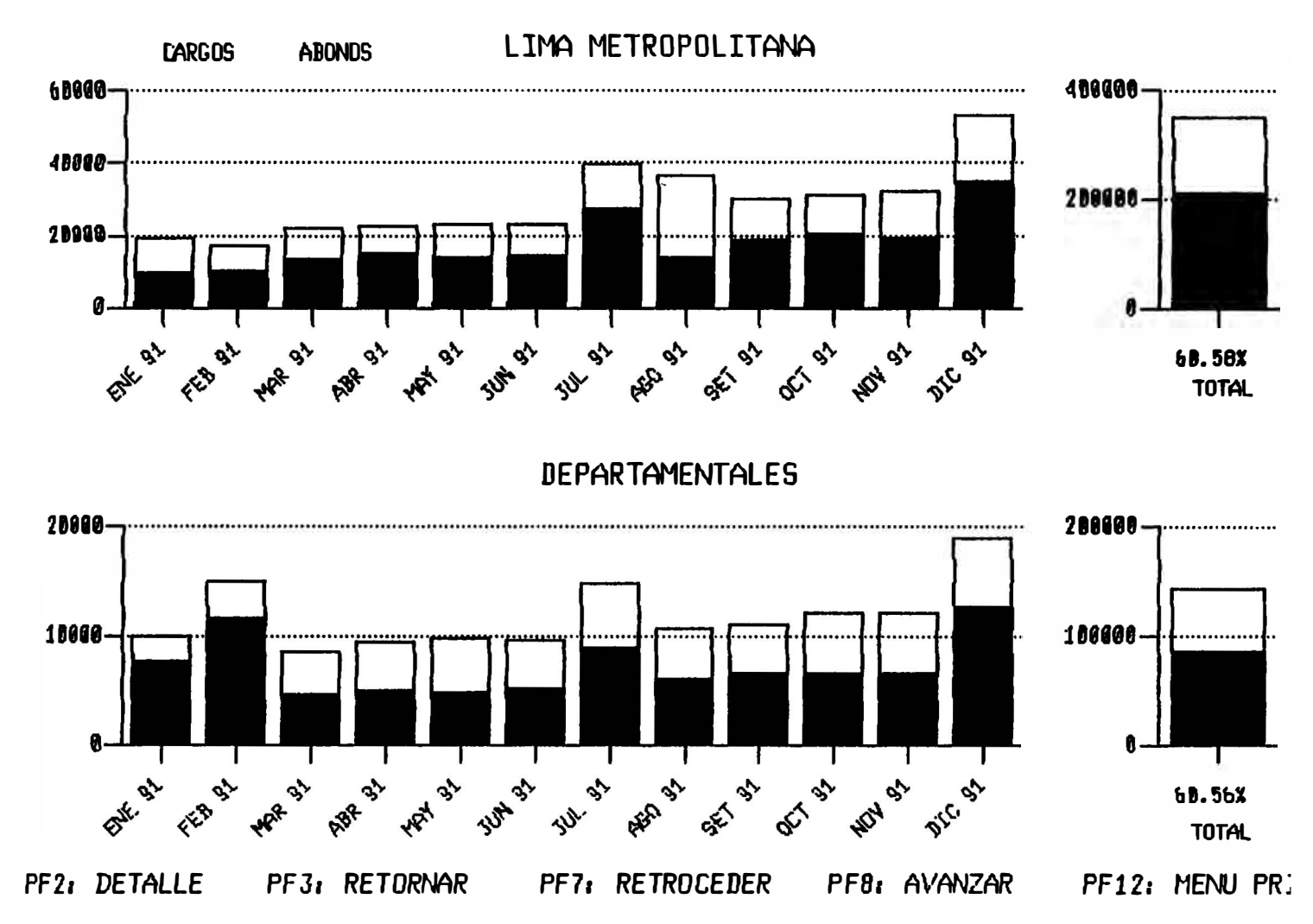

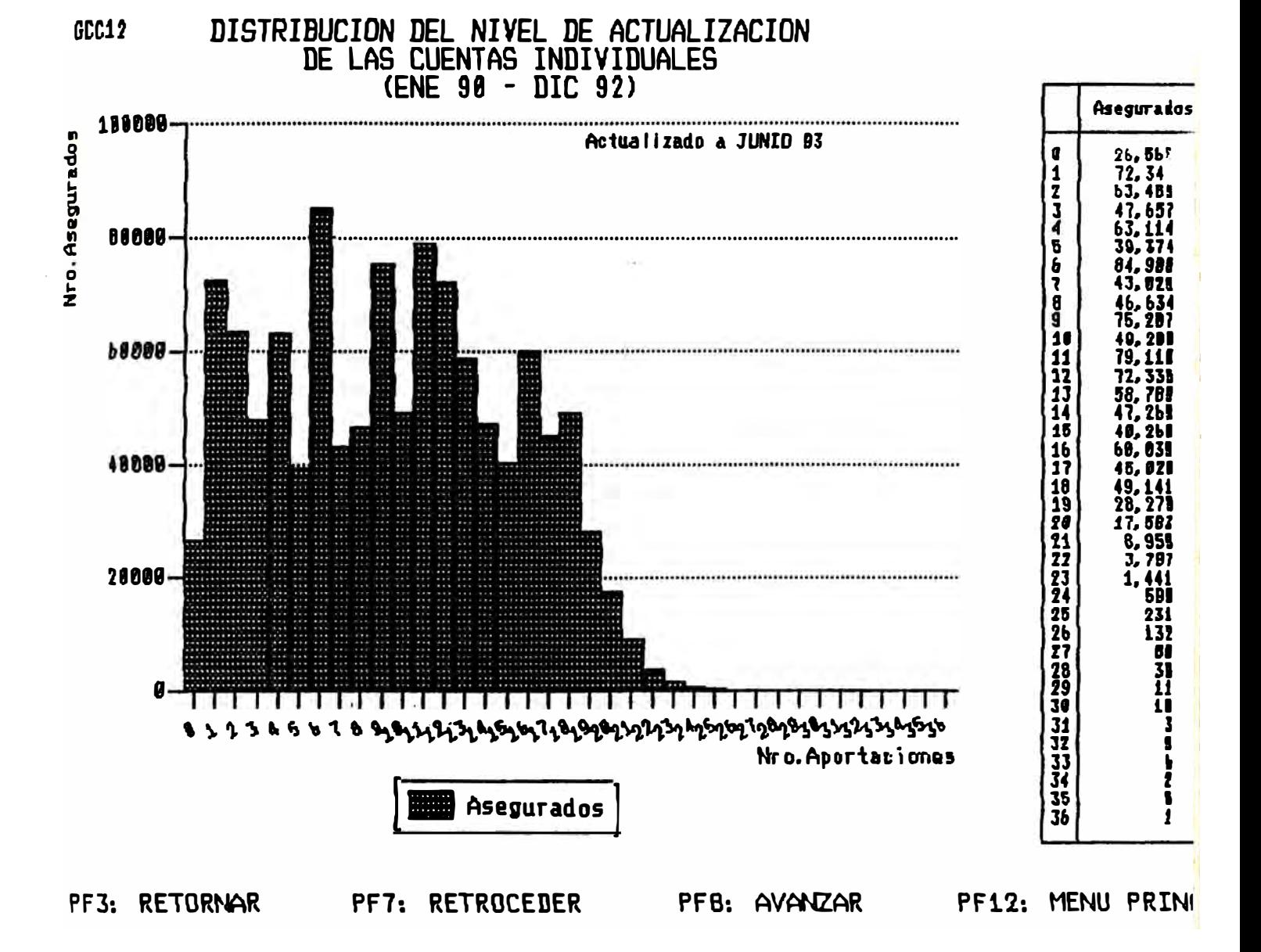

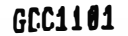

DISTR1BUCION POR EDAD DE ASEGURADOS INSCRITOS POBLACION TOTAL MAYO 93

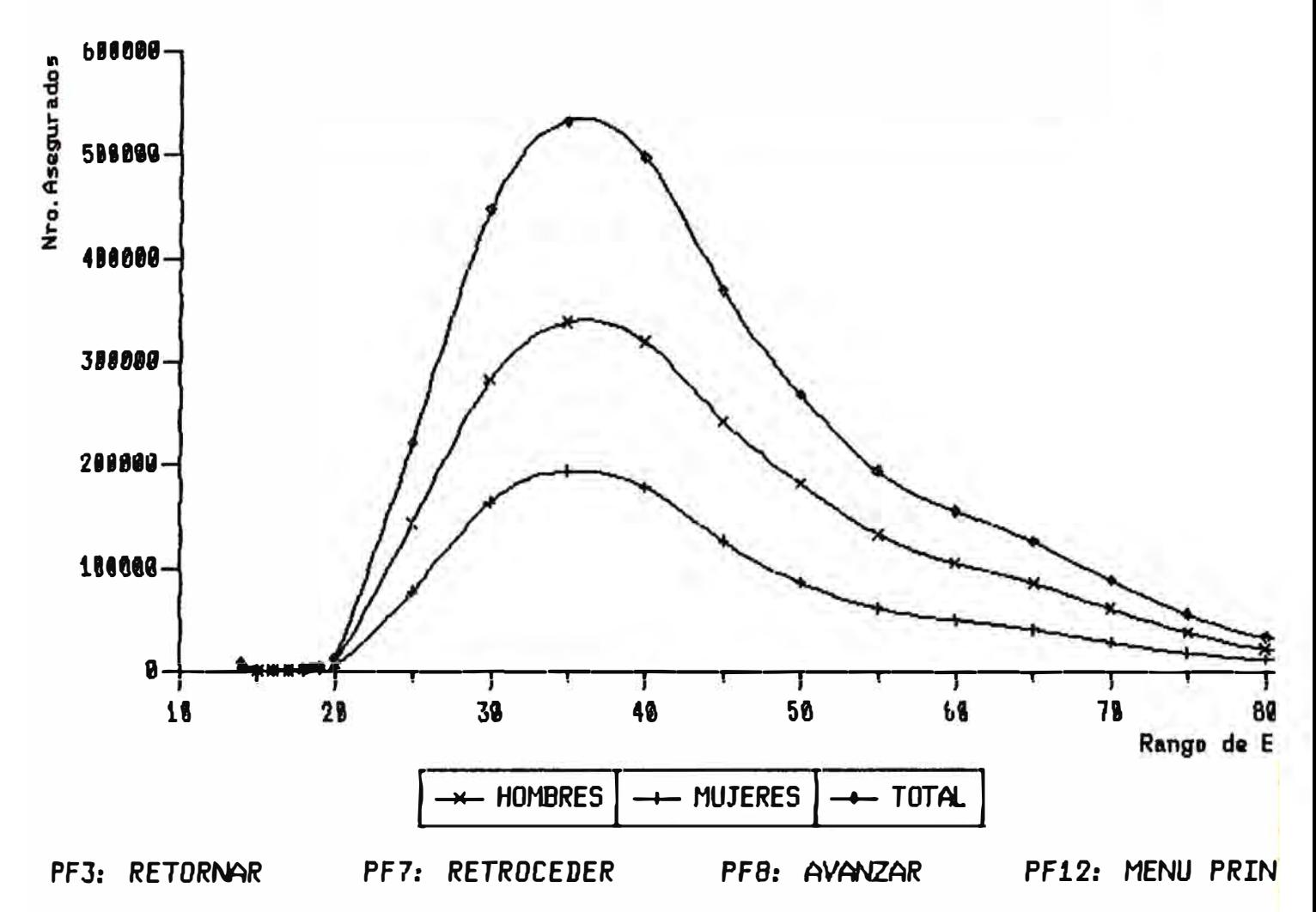

# **8.- PROPUESTA DEL NUEVO SISTEMA DE INFORMACION GERENCIAL**

# **8.1 SUSTENTACION TECNICA**

**Dentro del objetivo estratétigo de mejorar la gestión empresarial del IPSS , la Gerencia General ha dispuesto la ampliación del Sistema de Información Gerencial para las Gerencias Departamentales , Gerencias Zonales y Hospitales Nacionales.** 

**La ampliación requerida del Sistema de Información Gerencial del IPSS a los usuarios arriba mencionados significa considerar a nivel nacional no menos de SO usuarios finales del SIG-IPSS** 

**La actual capacidad del computador central tanto en procesamiento , espacio en disco y la infraestructura de comunicaciones con todas las sedes descentralizadas que permitan conectar terminales al computador central , no hacen factible usar el computador central para la ampliación del SIG** 

**Actualmente ya existe una infraestructura de equipamiento de computadoras personales en las distintas sedes descentralizadas .** 

**Estas computadoras personales están instaladas en forma independiente en algtmOS casos y en red de área local en otros** 

**Esto hace factible la instalación del nuevo Sistema de Información**  Gerencial bajo una plataforma basada en ésta infraestructura sin la **necesidad de recargar el proceso y almacenamiento de datos en el Computador Central** 

**Los productos de software empleados para el desarrollo del SIG-IPSS tales como el VM/AS y el CSP tuvieron vigencia en el mercado local en su oportunidad , sin embargo en la actualidad es diftdl encontrar**  personal calificado para éstos productos ya que la tendencia tecnológica **los ha reemplazado por software de desarrollo para computadoras personales ron mejores facilidades , para los que si se encuentra**  recursos humanos entrenados . Por lo tanto el mantenimiento y **desarrollo del SIG-IPSS empleando los productos VM/AS y CSP cada vez será menos factible de realizar** 

**En el mercado local existen distintos proveedores de hardware para la Arquitectura Cliente-Servidor asi romo de software desarrolladores de aplicaciones que permiten mejorar la productividad del desarrollador , asi romo presentar una interfase gráftca para el usuario final .** 

**Asimismo existen diversas instituciones de capacitación en ·ésta nueva tecnología que hace posible contar con recursos humanos calificados** 

**Por lo tanto la ampliación y mejoras que requiere el SIG-IPSS actual deberá desarrollarse en una Arquitectura Cliente-Servidor la cual se basa en computadoras personales conectadas entre si a través de redes**  de área local (LAN) o de redes de área amplia (WAN) en donde se **comparten los procesos entre el computador que actúa como servidor y las estaciones de trabajo •** 

**El actual SIG-IPSS deberá continuar en operación tal como ha sido desarrollado, hasta que entre en operación el nuevo SIG-IPSS Para esto será necesario continuar con el mantenimiento de los datos en coordinación con los usuarios ffnales , poniendo énfasis en la oportunidad y calidad de los datos.** 

# **8.2 CONCEPTUALIZACION**

**El desarrollo e implementación del Sistema de Información Gerencial del IPSS (SIG-IPSS) se basa en los siguientes conceptos:** 

**El SIG-IPSS está estrechamente relacionado ron los Lineamienros de Politica Institucional del IPSS.** 

- **- El SIG-IPSS deberá contribuir a la mejora de la gestión empresarial del IPSS.**
- **Deberá proveer la htfurmación en forma gráftca y cuadros resúmenes**   $\omega_{\rm{eff}}$ **con niveles de desagregación que faciliten la Gestión del Proceso de Planiftcación , Monitoreo y Control de las actividades estratégicas presentes del IPSS asi como la proyección y anticipación a las situaciones futuras promoviendo un estilo de gerencia proactiva.**
- **El SIG-IPSS estará compuesto por módulos htterdependientes que**   $\frac{1}{2}$ **representen los principales procesos que se realizan en el IPSS de tal forma de hacerlo transparente de su estructura organizacional • Los módulos htterdependientes estarán basados en el Modelo Corporativo del IPSS que será necesario desarrollar en forma paralela •**
- **El SIG-IPSS será lo suficientemente flexible para permitir adicionar**  a. nuevos procesos o eliminar los que ya no se requieran basados en la **dinámica de la gestión del IPSS**
- **Los usuarios directos del SIG-IPSS se pueden agrupar de la siguiente**  W. **forma:** 
	- **- Sede Central :**
		- **- Consejo Directivo**
		- **- Presidencia Ejecutiva**
- **- Consejo de Vigilancia**
- **- Gerencia General**
- **- Gerencias Centrales**
- **- Inspectoria General**
- **- Oftcina de Imagen Institucional**
- **- Oficina de Secretaria General y Coordinación**
- **- Oficina General de Asuntos Juridicos**
- **- Unidades Estratégicas Descentralizadas**
	- **- Gerencias Departamentales**
	- **- Gerencia Zonal de Servicios Especiales de Salud Lima Met.**
	- **- Gerencias Zonales**
	- **- Hospitales Nacionales**

**En relación a los datos que debe contener el SIG-IPSS , estos deben referirse a lo siguiente :** 

- **- Medidas de perfomance de las actividades estratégicas**
- **- Indicadores del entorno**
	- **- Competencia**
	- **- Clientes**
	- **- Datos Socioeconómicos**
	- **- Cooperación Técnica-Financiera**
- **- Inventario de recursos estratégicos**
	- **- Humanos**
- **- Financieros**
- **- Materiales**
- **- Proyectos**
- **- Equipos**
- $\tilde{\mathbf{a}}$ **El SIG-IPSS deberá estar bttegrado al Correo Electrónico del IPSS de**  tal forma que permita la comunicación de las decisiones tomadas en la **Sede Corporativa basada en la infonnación proporcionada por el SIG-IPSS y la realimentación desde las Unidades Estratégicas Descentralizadas a la Sede Central**
- El SIG-IPSS se conceptúa dentro de una tecnología de la información Ξ **y comWlicaciones que permita tener Wl horizonte de aplicación de tres años • De esta forma se utilizará tecnologia que permita almacenamiento de imágenes , voz y datos , presentación de datos basado en multimedia , comunicación entre computadoras personales udlizando redes LAN o WAN , procesamiento basado en arquitectura cliente-servidor .**
- **La Base de Datos del SIG-IPSS deberá estar estructurada en un**  m. **Sistema de Estadistica estandarizado para todos los procesos que se realizan en el IPSS de tal tbrma que permita al SIG-IPSS tanto la estadistica descriptiva como la inferencia) .**

# **8.3 ETAPAS DE DESARROLLO**

El desarrollo e implantación del SIG se llevará a cabo en dos etapas :

- **Desarrollo e implantación de módulos independientes y con facilidades para realizar proyecciones o tendencias •**
- **Desarrollo e hnplantación de módulos interrelacionados basados**  en un modelo corporativo que permita realizar simulaciones **En ambas etapas se considerarán dos subsistemas interrelacionados :** 
	- **SIG-IPSS CORPORATIVO : Será desarrollado para las**  and in **Gerencias de la Sede Central •**
	- **SIG-IPSS DESCENTRALIZADO : Será desarrollado en las**   $\blacksquare$ **Gerencias Zonales. Departamentales y Hospitales Nacionales**

# **8.4 MODULOS A DESARROLLARSE**

**Se ha considerado el desarrollo e implantación de los siguientes módulos para cada subsistema según corresponda:** 

**- Entorno del IPSS**

- **Finanzas**
- **- Recaudación**
- **- Mercadeo**
- **- Recursos Materiales**
- **- Recursos Humanos**
- **- Producción de Salud**
- **- Prestaciones Sociales**
- **- Pensiones**
- **- Desarrollo Institucional**

# 8.5 METODOLOGIA DE DESARROLLO DEL NUEVO SIG

El proyecto se desarrollará empleando la técnica de gerencia de **proyecto denominada Incremental e iterativa • Es decir** se **desarrollarán e implantarán módulos básicos y prioritarios para todos los usuarios y posteriormente se irán incrementando módulos complementarios de tal forma de no esperar a que los módulos estén totalmente rompletados para ponerlos a disposición del usuario , además periódicamente en forma iterativa se revisarán los nuevos requerimientos de los usuarios originados por la dinámica de la gestión del IPSS para incorporar sus nuevas necesidades** 

#### **Aspectos Metodologkos**

La elaboración del Sistema de Información Gerencial se puede **considerar en 5 grandes grupos de actividades :** 

- **.Análisis**   $\ddot{\cdot}$ **Su principal objetivo es el de identificar los elementos constituidos del SIG • Tanto los datos en si como los procesos o procedimientos que permitan obtenerlos**
- **Sistematización Su principal objetivo es el de ordenar la**  información, clasificada y asegurar que todos los **datos del sistema sean coherentes y homogéneos entre si eliminando las inconsistencias que puedan existir por factor tales como oportunidad , fuente de información , base de cálculos y similares •**
- **Sintesis Su objetivo principal es el reagrupamiento de la**   $\ddot{\ddot{\cdot}}$ **información sistematizada en ftmción del uso o área de especialización de los usuarios**

**Disefío Base** 

**de Datos y** 

**Mecanismos de** 

**Explotación : Utilizando· las tecnologias y técnicas modernas disponibles se procede al disefio del banco de datos** 

**y los mecanismos de captación y explotación de la información.** 

**Se prevee el uso de la arquitectura Cliente/Servidor y herramientas visuales por ser ésta la más adecuada a las caracteristicas del IPSS pues permiten:** 

- **Manejo descentralizado de la lnfonnación**  S. **(Cliente) con lo cual la toma de decisiones se puede dar en el lugar y momento adecuado**
- **Manejo central de politlcas y procesos**   $\sim$ **institucionales (Servidor) con lo cual la Alta Dirección mantendrá siempre el control que considere necesario**
- **Uso de tecnologia apropiada : Los usuarios**   $\frac{1}{2}$ **no requieren entrenamiento en informática pues su �so al sistema será mediante computadores personales y software de tipo visual.**

#### **Desarrollo y**

**Pruebas En este grupo están las actividades relacionadas**   $\ddot{\cdot}$ con la parte netamente informática del proyecto **como son la elaboración y pruebas de los programas· y las interfases de los usuarios** 

**Capadtación e** 

**Implantación Aqtú el sistema desarrollado y probado · es puesto en marcha.** 

# Técnica a udlizar

Se usarán técnicas estructuradas que identificarán :

- **- Objetivos**
- **- Relación de procesos**
- **- Requerimientos de entrada**
- **- Requerimientos de salida**
- **- Jclujos**
- **- Relaciones internas y externas**
- **- Esquema lógico**
- **- Plan**
- **- Recomendaciones**

### **8.6 RECURSOS**

# **8.,.1 CARACTERISTICAS DEL PERSONAL REQUERIDO**

**Cada una de las áreas del IPSS será analizada por uno o más de los analstas usuarios los que serán asignados dinámicamente por el Jefe**  **de Proyecto . Se prevee por ejemplo que para el análisis de los requerimientos de la Alta Direaión participarán varios analistas usuarios con diversa experiencia y especialización que incluyan planiftcación, control de gestión, desarrollo de sistemas de información gerencial y análisis macro-económico y social .** 

**Los analistas usuarios intercambiarán y complementarán información entre si y con los analistas usuarios especializados en el desarrollo de sistemas de información quienes a su vez se encargarán de la sistematización y aspectos técnicos de disefto de base de datos •**  especificaciones para los **analistas programadores** y otros aspectos **técnicos computacionales** 

Dentro de la categoría **analista programador** se ha considerado un **especialista en procedimiento y métodos quien tendrá como principal función establecer los procedimientos mediante los cuales se pueda asegurar que la base de datos del sistema de infbrmación gerencial sea poblada con infunnación homogénea cuando ya esté en operación normal • Por ejemplo que los datos bajo análisis correspondan todos a un mismo periodo de tiempo , esto es especialmente importante cuando se combinan datos de fuentes diversas internas y externa a la institución** 

#### **8.6.2 CARACTERISTICAS DE HARDWARE/SOFTWARE**

**El SIG-IPSS se instalará en las computadoras personales asignadas a las diferentes Gerencias Departamentales , Zonales y Hospitales Nacionales • En una primera etapa operan en modo independiente •**  conforme se requiera se instalará en una arquitectura Cliente/Servidor. **En la Sede Central se instalará bajo la arqtútectura Cllente/Servidor y las distintas Gerencias estarán conectadas a través de sus propios computadores personales .** 

**Se utilizará software diseftado especialmente para el desarrollo de sistemas de información gerencial disponible en el mercado local de tal forma que se asegure el soporte técnico y capacitación • Básicamente el**  software a seleccionar deberá reunir las siguientes características :

- **Facilidad de desarrollo y mantenimiento del SIG**  ×
- **Amigable para el usuario final a través de interface gráfica para mouse o pantallas tipo touch-screen .**
- **Niveles de seguridad para el acceso e integridad de los datos .**
- **Capacidad de realizar proyecciones y simulaciones .**

#### **9.- CONCLUSIONES Y RECOMENDACIONES**

**El sistema propuesto tendrá éxito en su implantación en el IPSS si logra superar los factores critioos de éxito para su desarrollo e**  implantación . Estos factores críticos son básicamente los siguientes :

- **Apoyo de la Alta Gerencia en las distintas etapas del desarrollo e implantación del SIG-IPSS •**
- **Participación activa de los distintos niveles gerenciales en la deffnición, aprobación e implantación del SIG-IPSS •**
- **Disponibilidad oportuna de datos oonffables de las distintas Gerencias.**

**De otro lado , las opciones planteadas para la información gerencial**  pueden potencializarse dependiendo del manejador de base de datos **que se seleccione , asi como de la interfaz gráfica que se eligiese Actualmente existen una gran variedad de herramientas CASE lo cual permite documentar y consistenciar lo concerniente a las deftniciones de**  las bases de datos y que brinda la fi abilidad de la misma.

#### **10.- BIBLIOGRAFIA**

**\_ Reglamento de Organización y Funciones del Instituto Peruano de**  Seguridad Social (IPSS) y de las Gerencias Centrales

**Separata de la Revista Docwnenta : Editada por el Centro de Docwnentación del IPSS (CENDIPSS) , Julio de 1984 •** 

**\_ Evolución de la Seguridad Social en el Perú** 

**Compilado por : Centro de Docwnentación e Información del IPSS (CENDIPSS), 1994.**